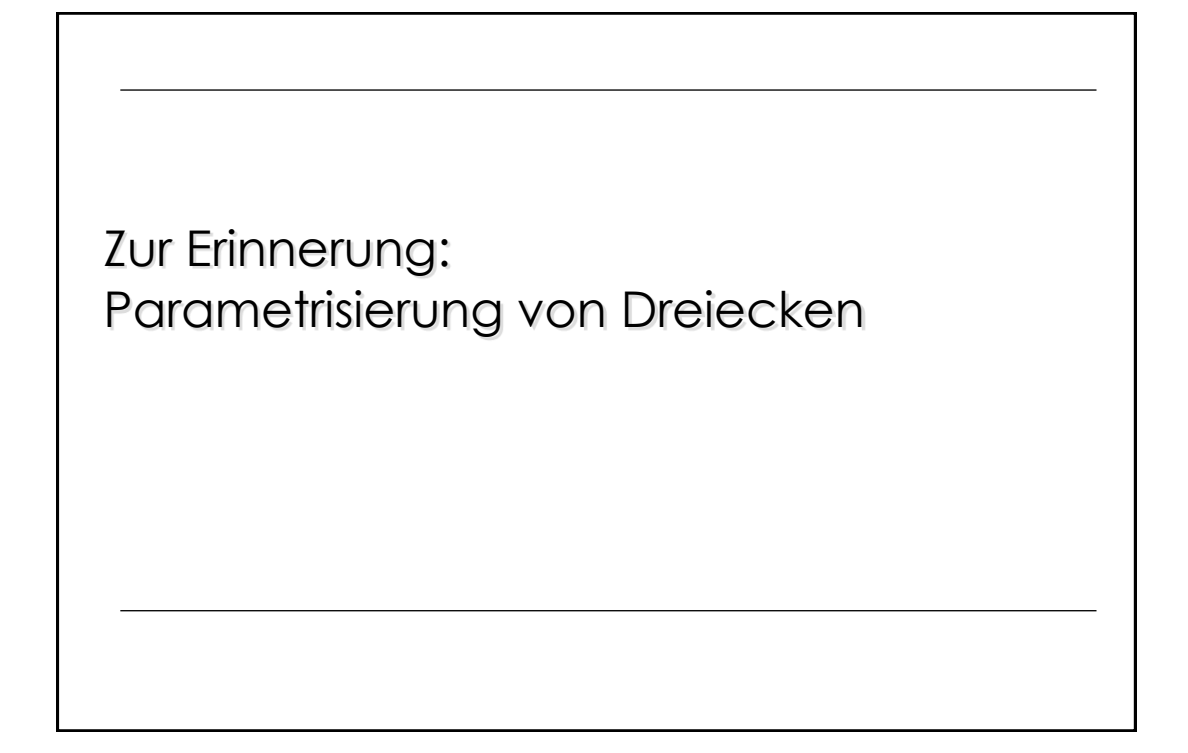

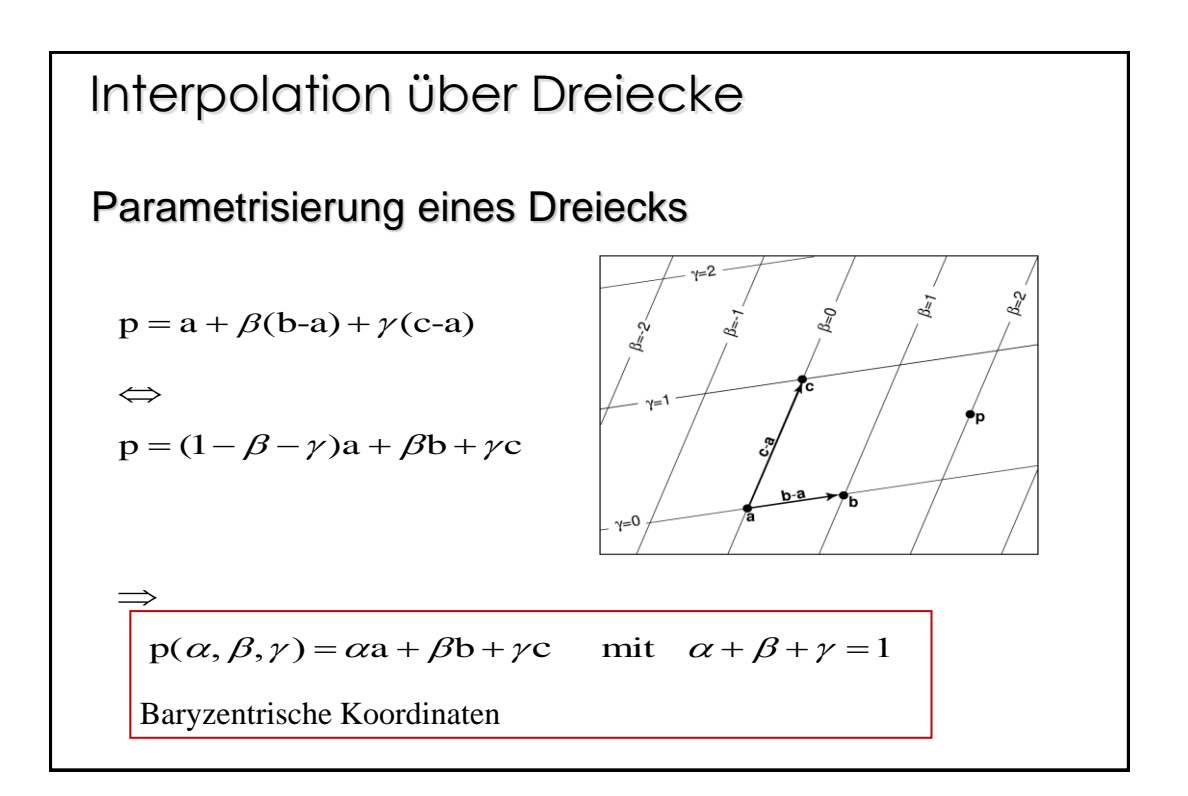

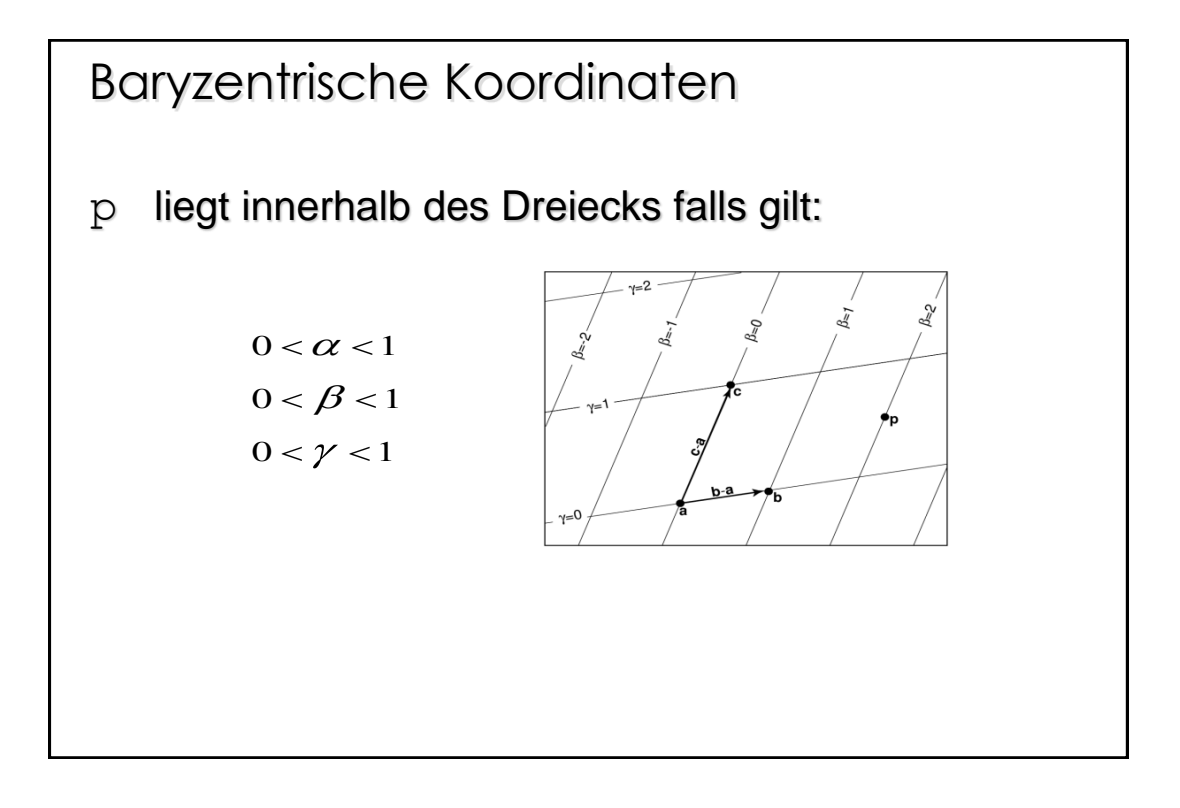

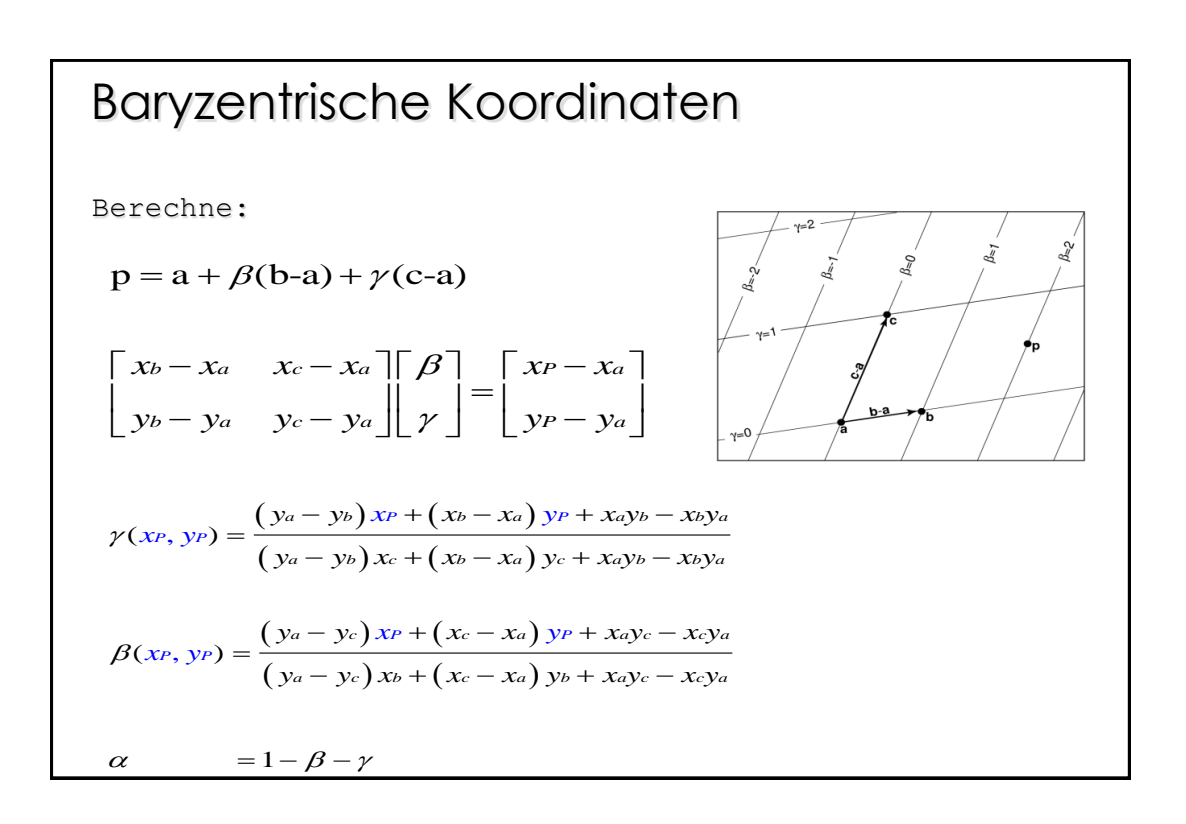

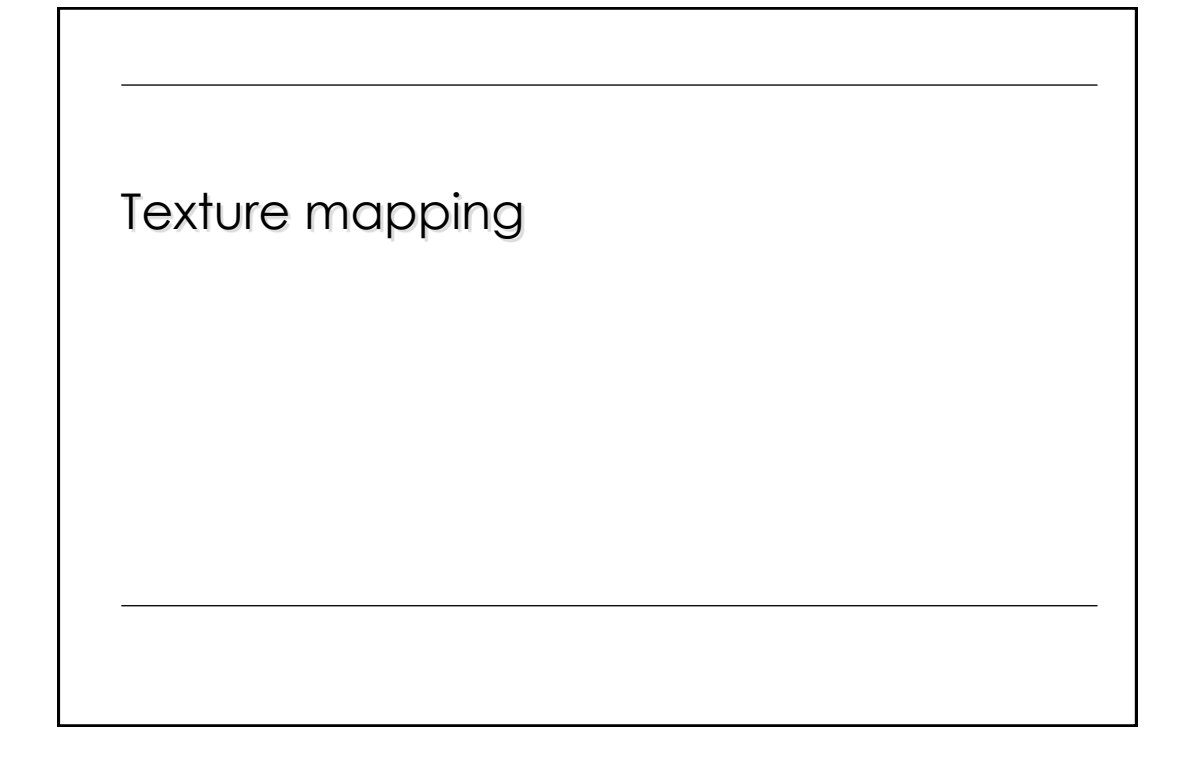

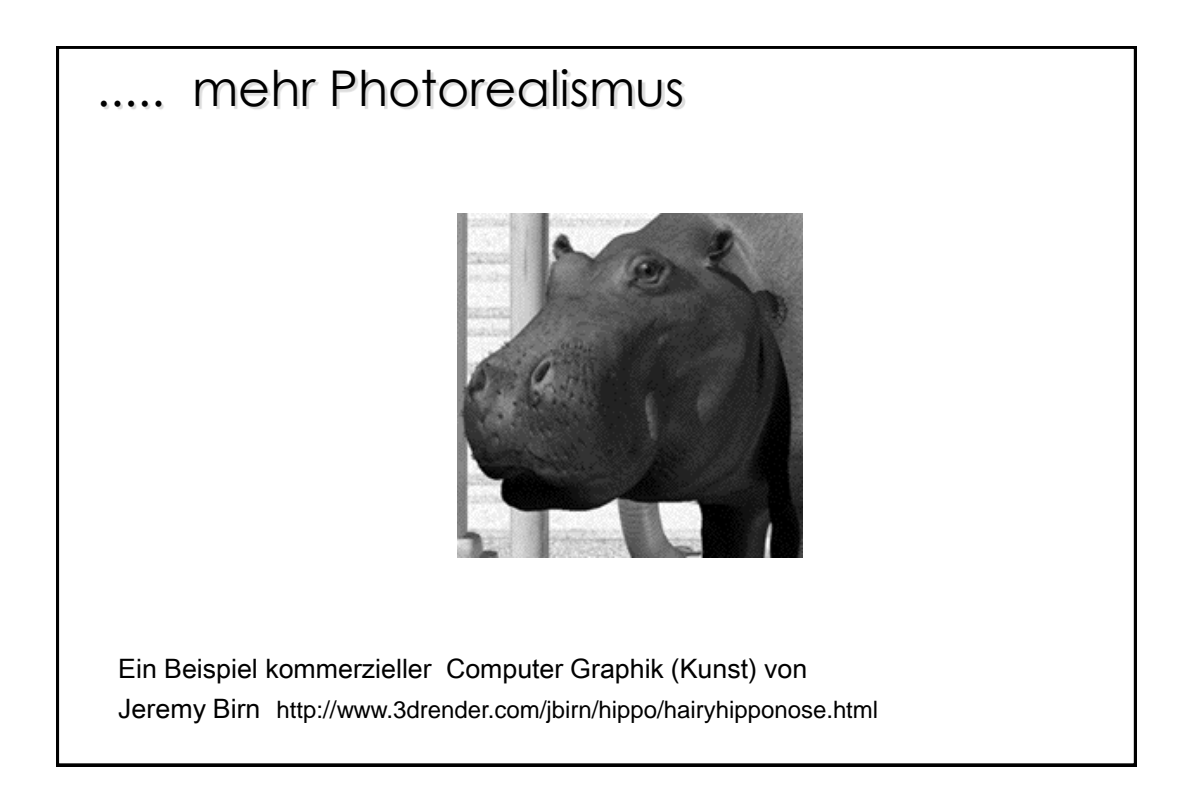

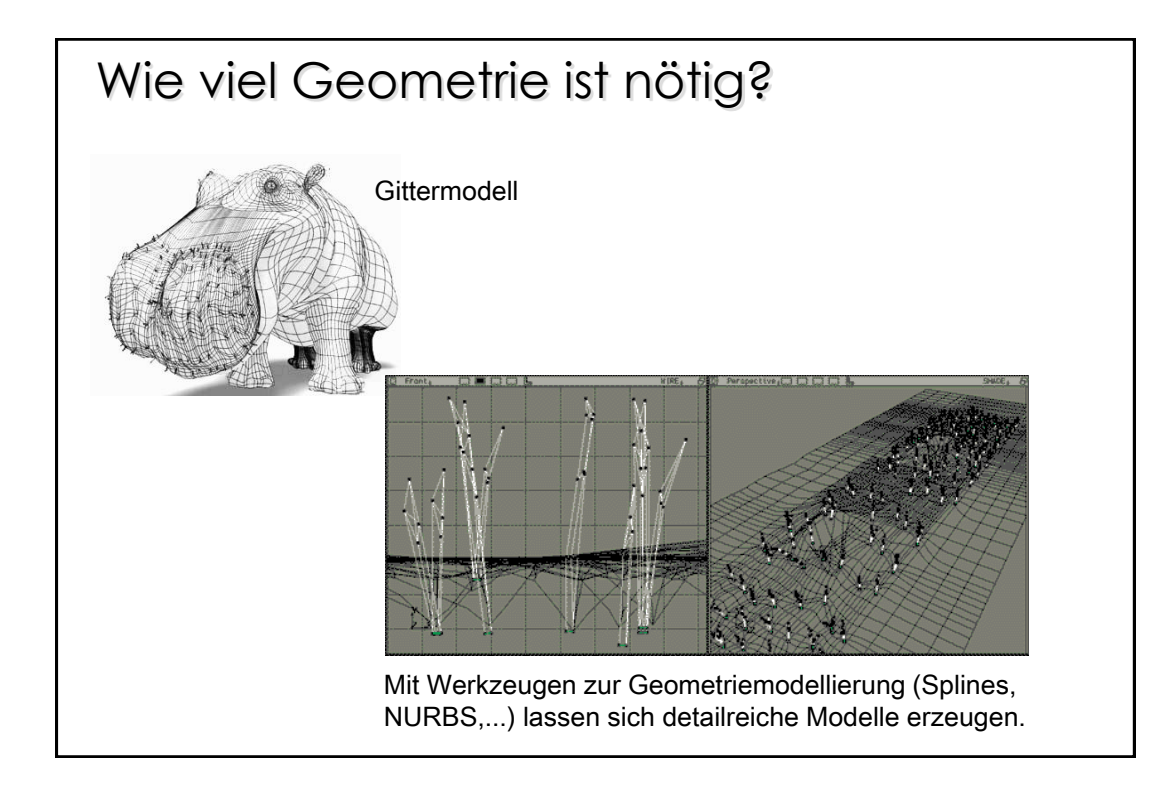

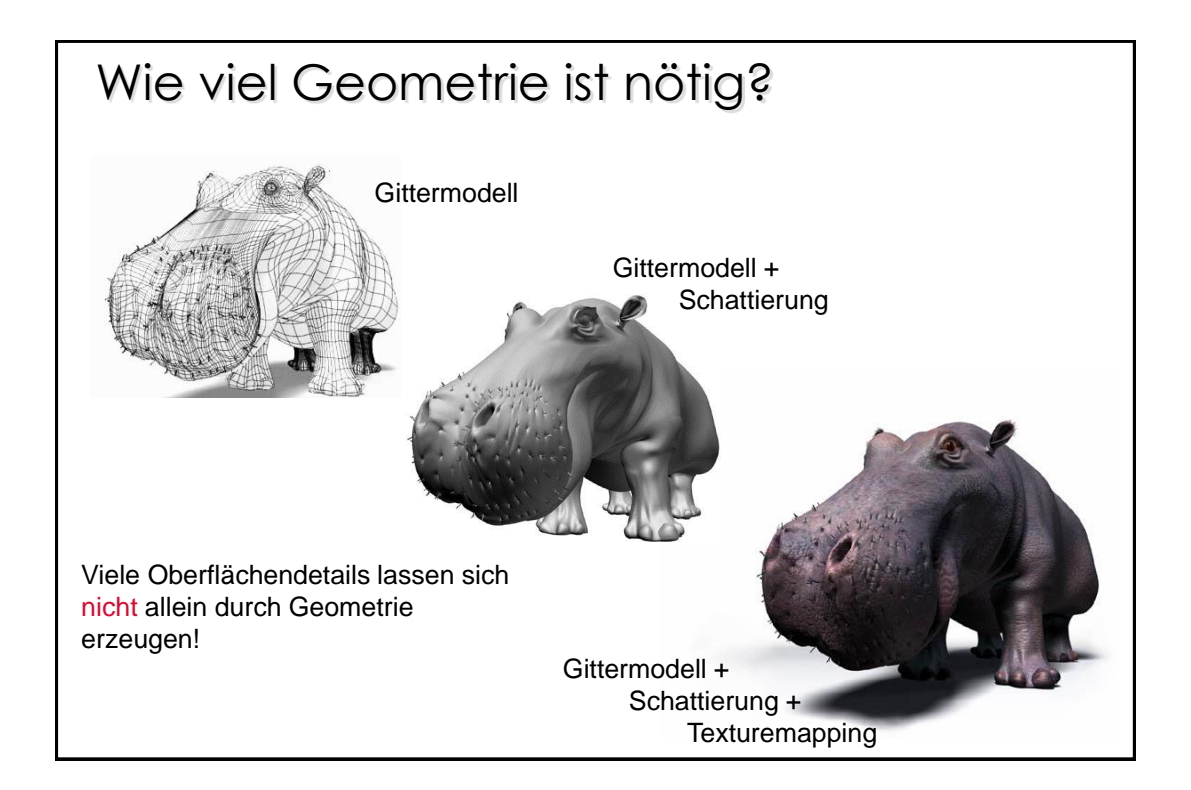

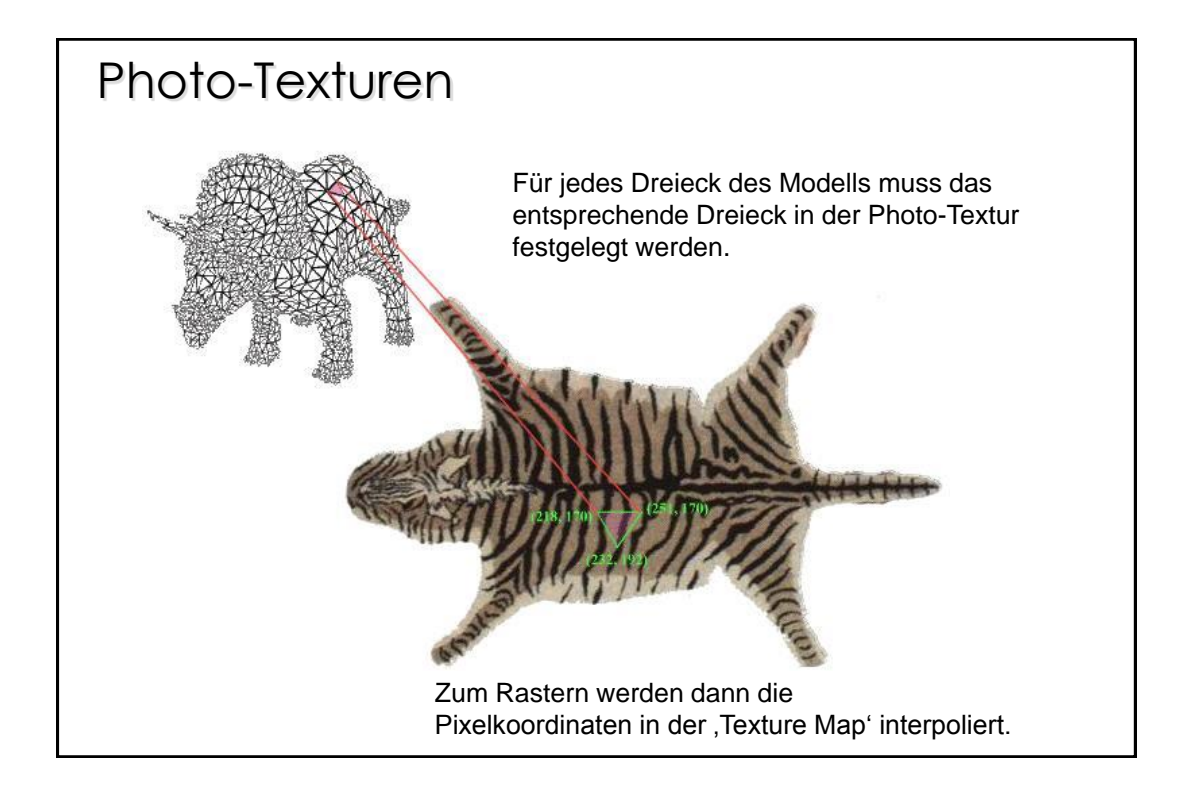

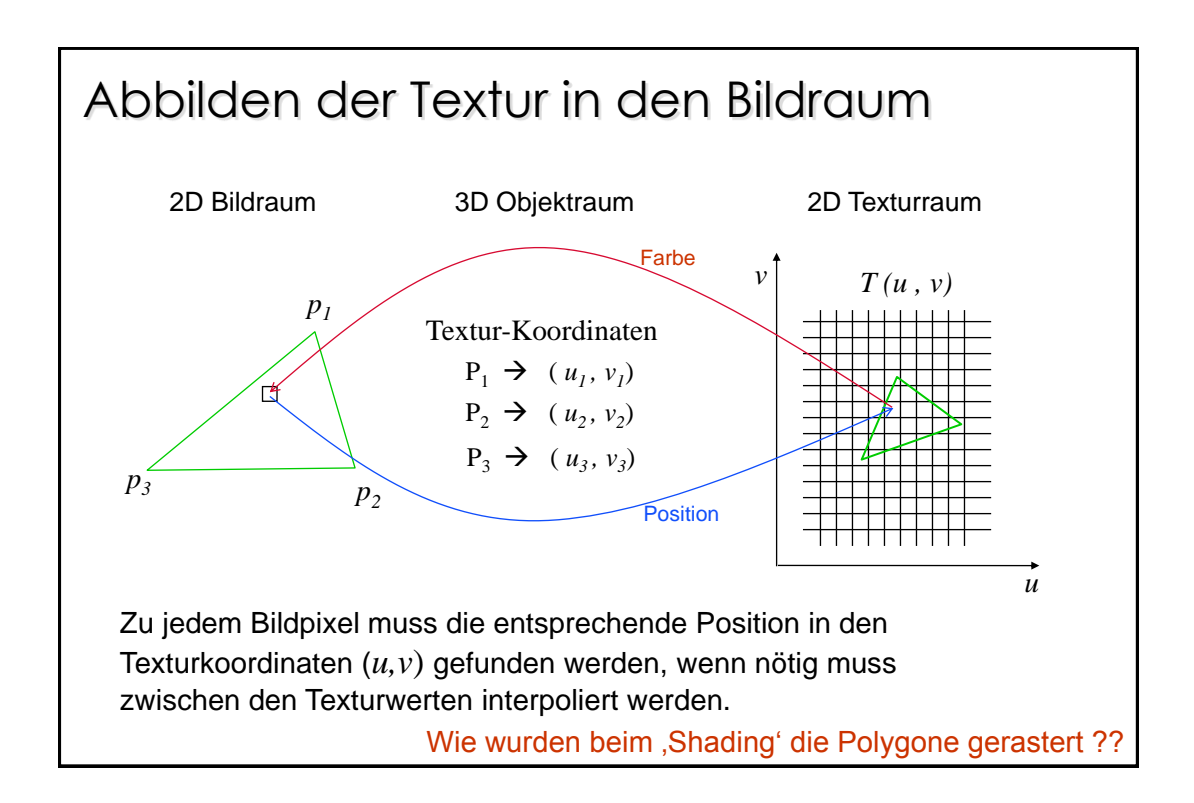

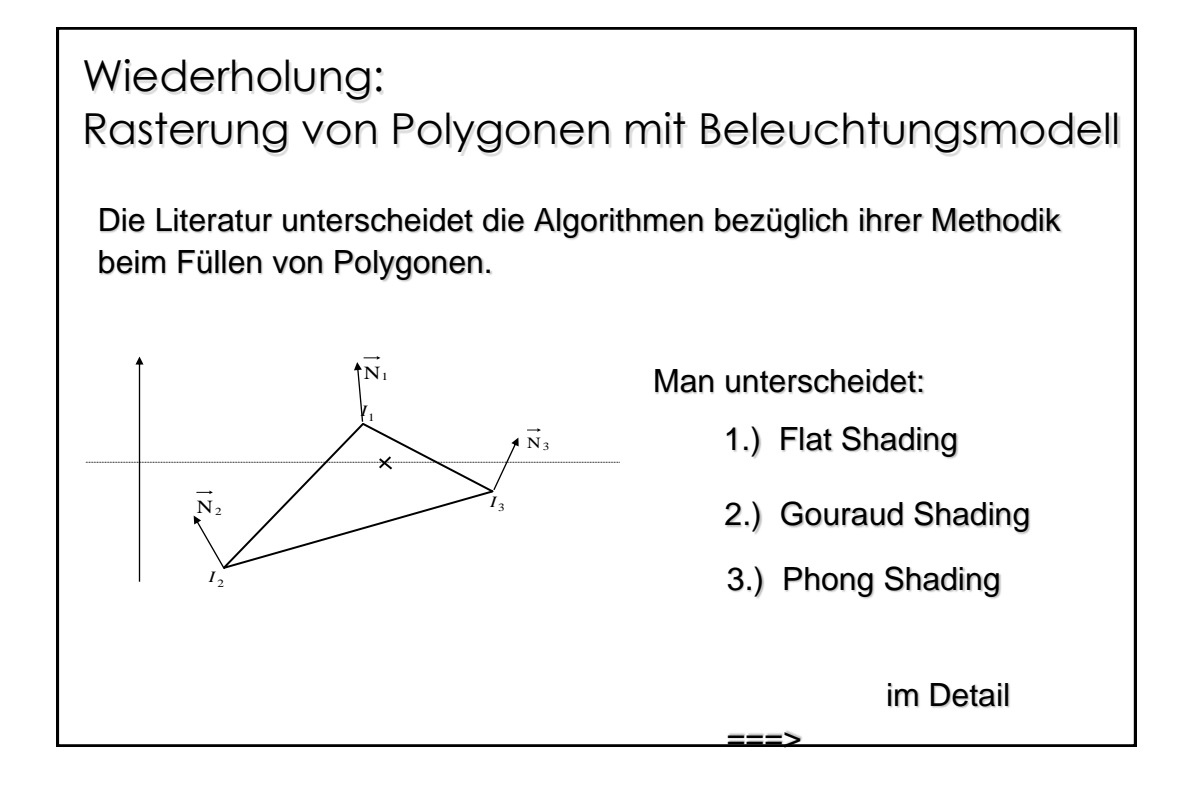

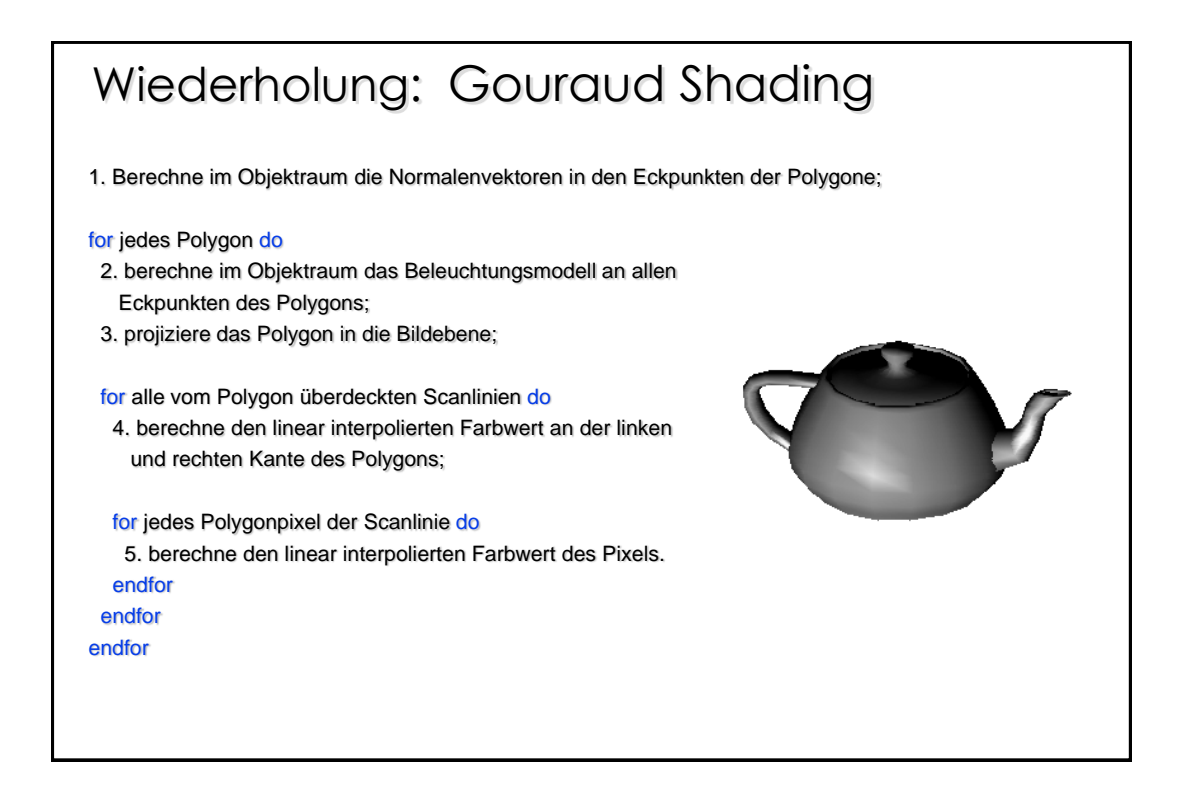

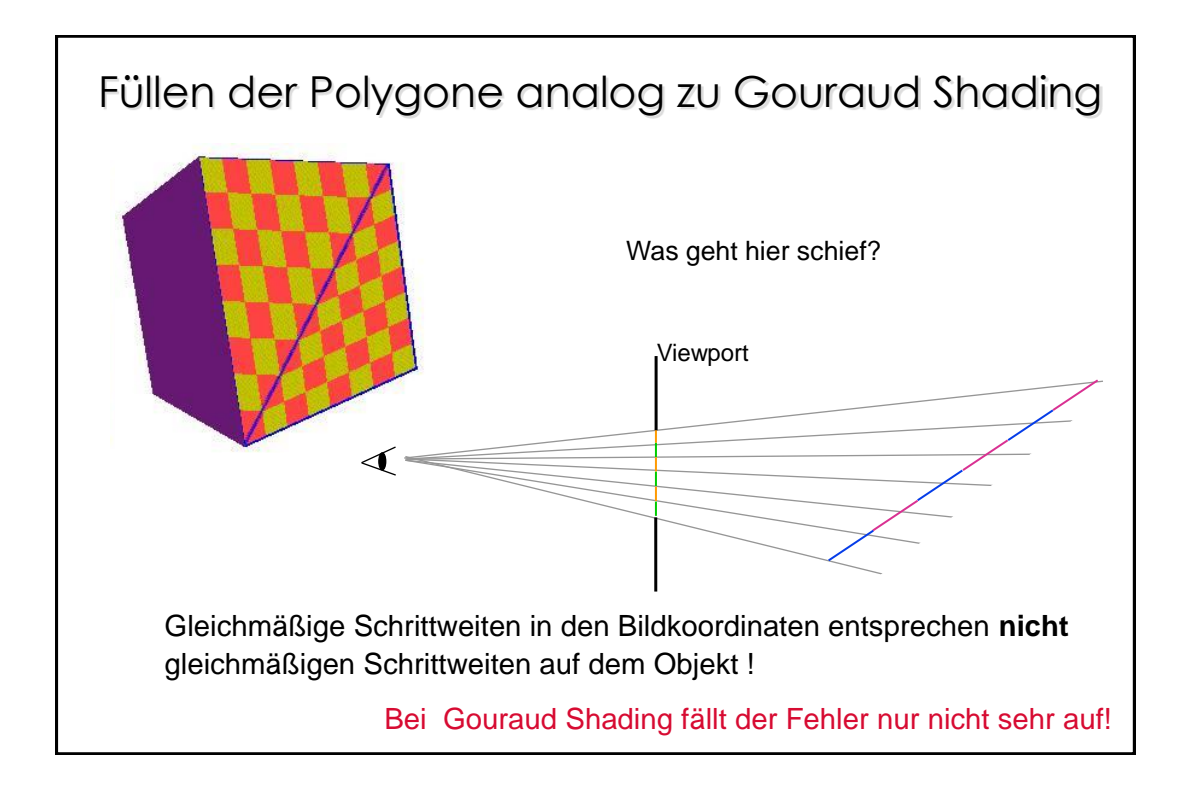

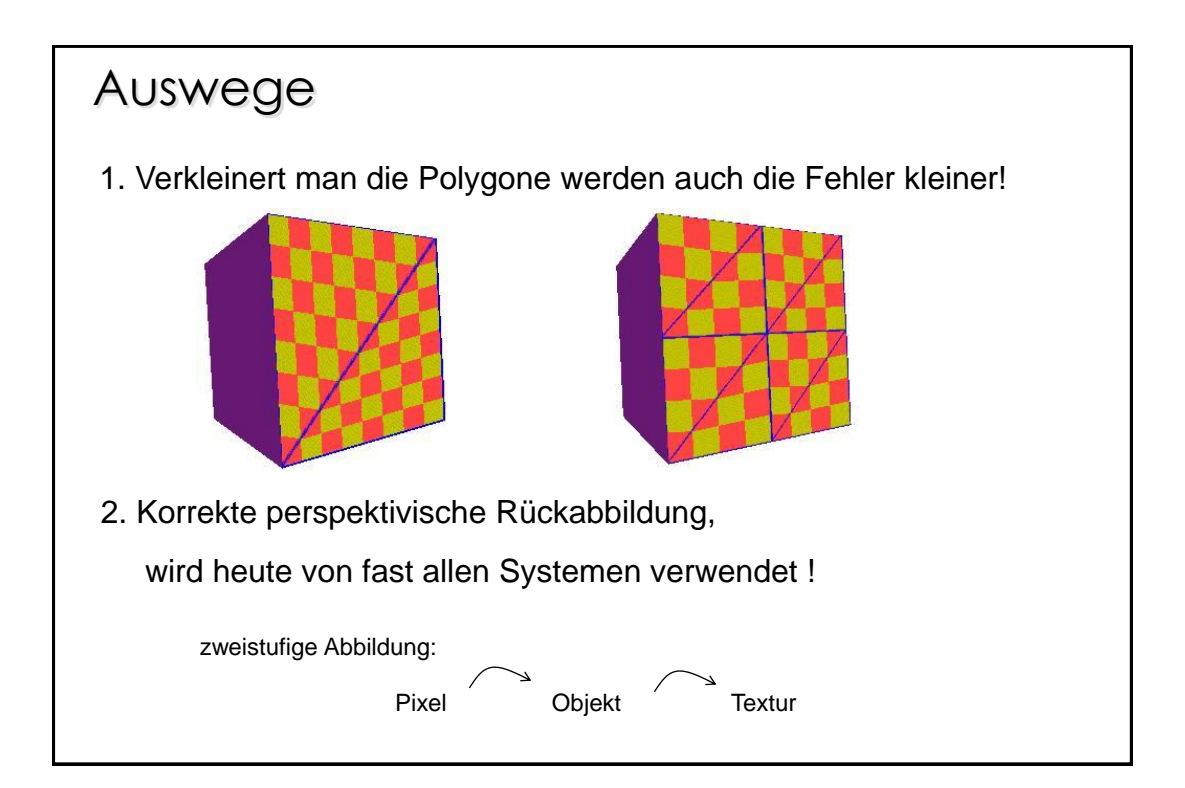

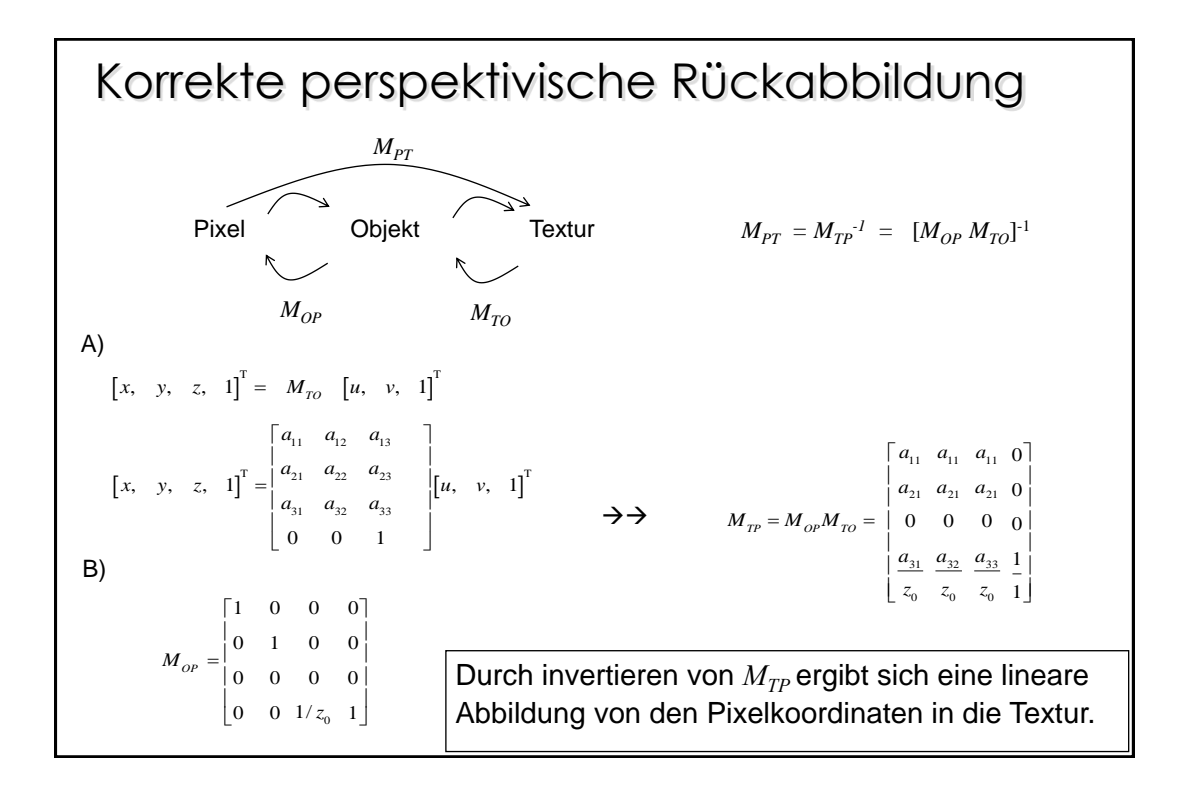

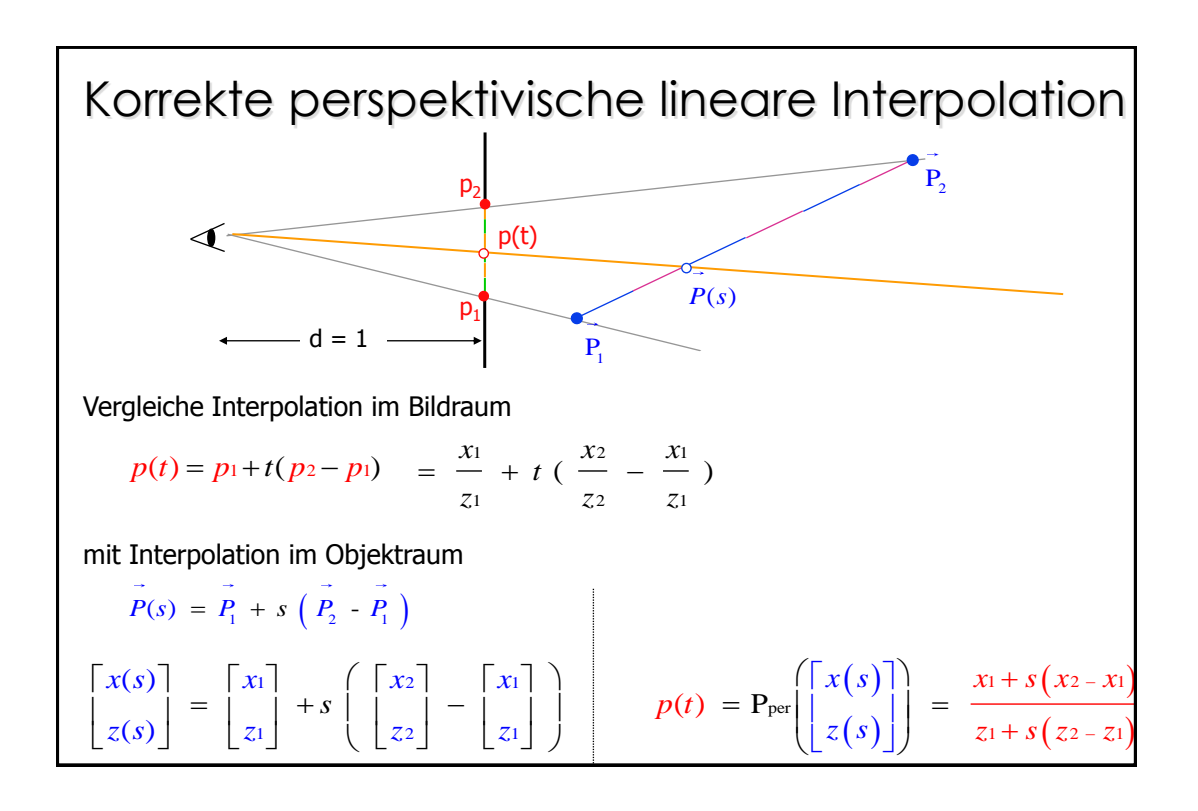

#### Korrekte perspektivische Interpolation

Wie suchen die Abbildung von *t* nach *s* :

$$
\frac{x_1}{z_1} + t \left( \frac{x_2}{z_2} - \frac{x_1}{z_1} \right) = \mathrm{Pper} \left( \begin{bmatrix} x(s) \\ z(s) \end{bmatrix} \right) = \frac{x_1 + s(x_2 - x_1)}{z_1 + s(z_2 - z_1)}
$$

löse nach *s* als Funktion von *t* auf:

$$
s = \frac{t z_1}{z_2 + t (z_1 - z_2)}
$$

Leider haben wir nach der Projektion keinen Zugriff auf *z*.

Von der perspektivischen Abbildung kennen wir jedoch

 $w_1 = z_1 / d$  und  $w_2 = z_2 / d$ 

$$
s = \frac{t w_1}{w_2 + t (w_1 - w_2)} = \frac{t \frac{1}{w_2}}{\frac{1}{w_1} + t (\frac{1}{w_2} - \frac{1}{w_1})}
$$

#### Interpolation über Dreiecke

Bilineare Interpolation des projizierten Dreiecks (  $\rm p_o,\, p_1$  ,  $\rm p_2$  )

bestimme für jeden Pixel p die Baryzentrischen Bildkoordinaten  $\alpha$ ,  $\beta$ ,  $\gamma$ 

$$
p(\beta, \gamma) = (1 - \beta - \gamma) p_0 + \beta p_1 + \gamma p_2
$$

bestimme aus diesen Baryzentrischen Bildkoordinaten  $\alpha$ ,  $\beta$ ,  $\gamma$  die Baryzentrischen Weltkoordinaten  $\alpha_{\sf w},\,\beta_{\sf w},\,\gamma_{\sf w}$ 

Vor der Projektion gilt:

$$
p(\beta, \gamma) = (1 - \beta - \gamma) \frac{1}{w_0} \begin{bmatrix} x_0 \\ y_0 \\ z_0 \\ w_0 \end{bmatrix} + \beta \frac{1}{w_1} \begin{bmatrix} x_1 \\ y_1 \\ z_1 \\ w_1 \end{bmatrix} + \gamma \frac{1}{w_2} \begin{bmatrix} x_2 \\ y_2 \\ z_2 \\ w_2 \end{bmatrix} = \frac{1}{w} \begin{bmatrix} x \\ y \\ z \\ w \end{bmatrix}
$$

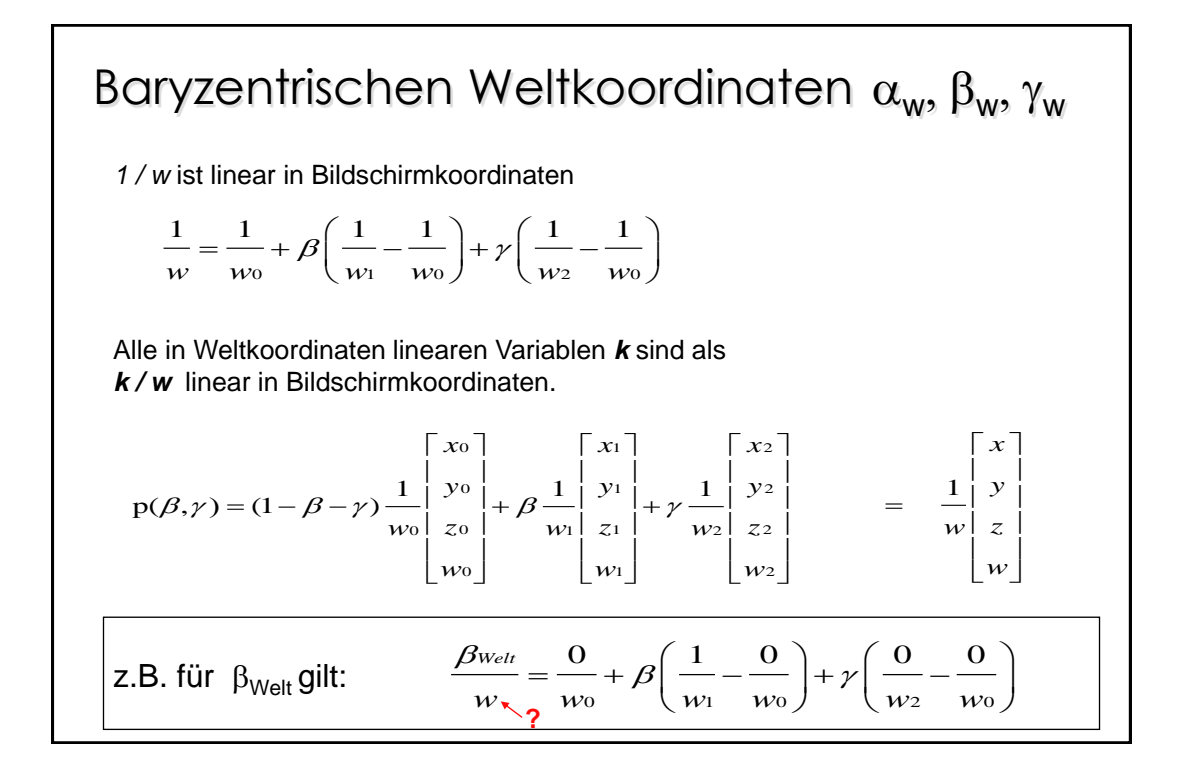

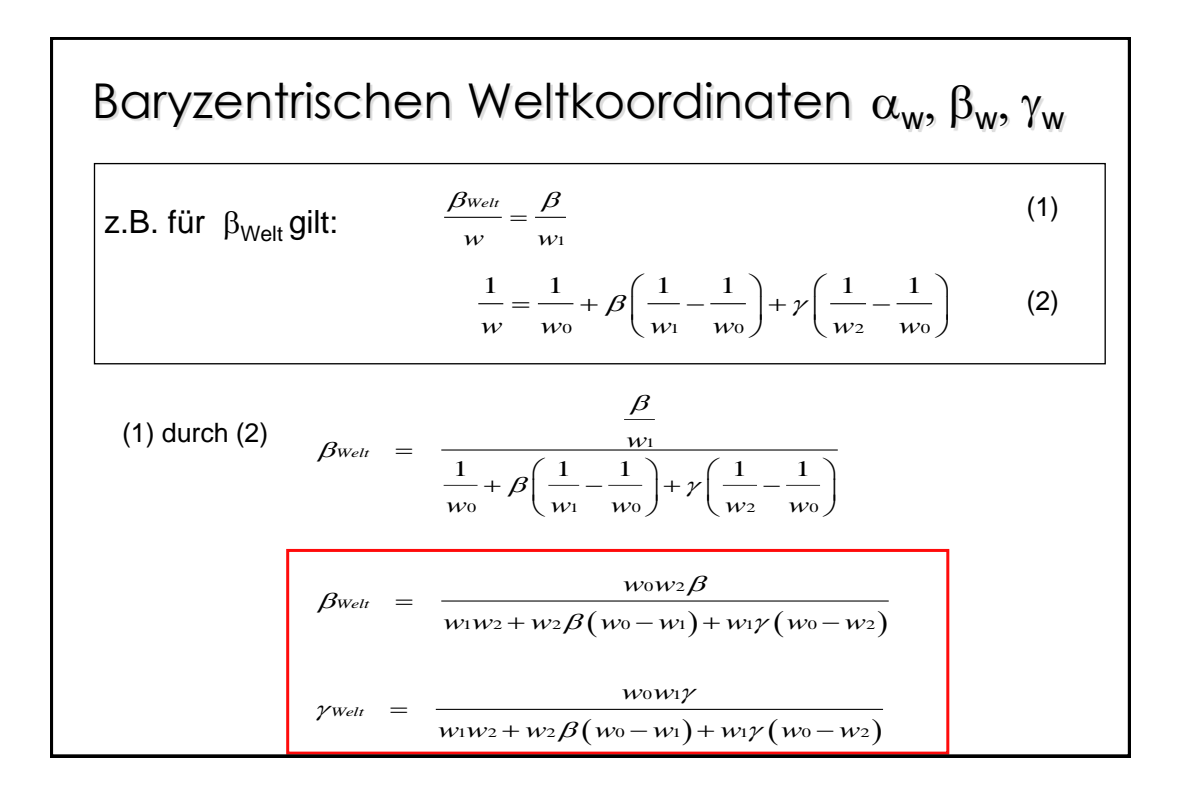

## Perspektivisches Rastern eines Dreiecks

```
Compute bounds for x = x_i/w_i and y = y_i/w_ifor all \times do
for all y do
          compute (\alpha, \beta, \gamma) for (x, y)if (\alpha \text{ in } [0,1], \beta \text{ in } [0,1], \gamma \text{ in } [0,1]) then
                         d = w_1 w_2 + w_2 \beta (w_0 - w_1) + w_1 \gamma (w_0 - w_2)\beta_{\text{welt}} = w_0 w_2 \beta / d\gamma_{\mathsf{welt}} = w_0 w_1 \gamma / d\alpha_{\text{welt}} = 1 - \beta_{\text{welt}} - \gamma_{\text{welt}}u = \alpha_{\text{welt}} u_{\text{o}} + \beta_{\text{welt}} u_1 + \gamma_{\text{welt}} u_2v = \alpha_{\text{welt}} v_{\text{o}} + \beta_{\text{welt}} v_1 + \gamma_{\text{welt}} v_2drawpixel(x, y) with color texture(u, v)
```
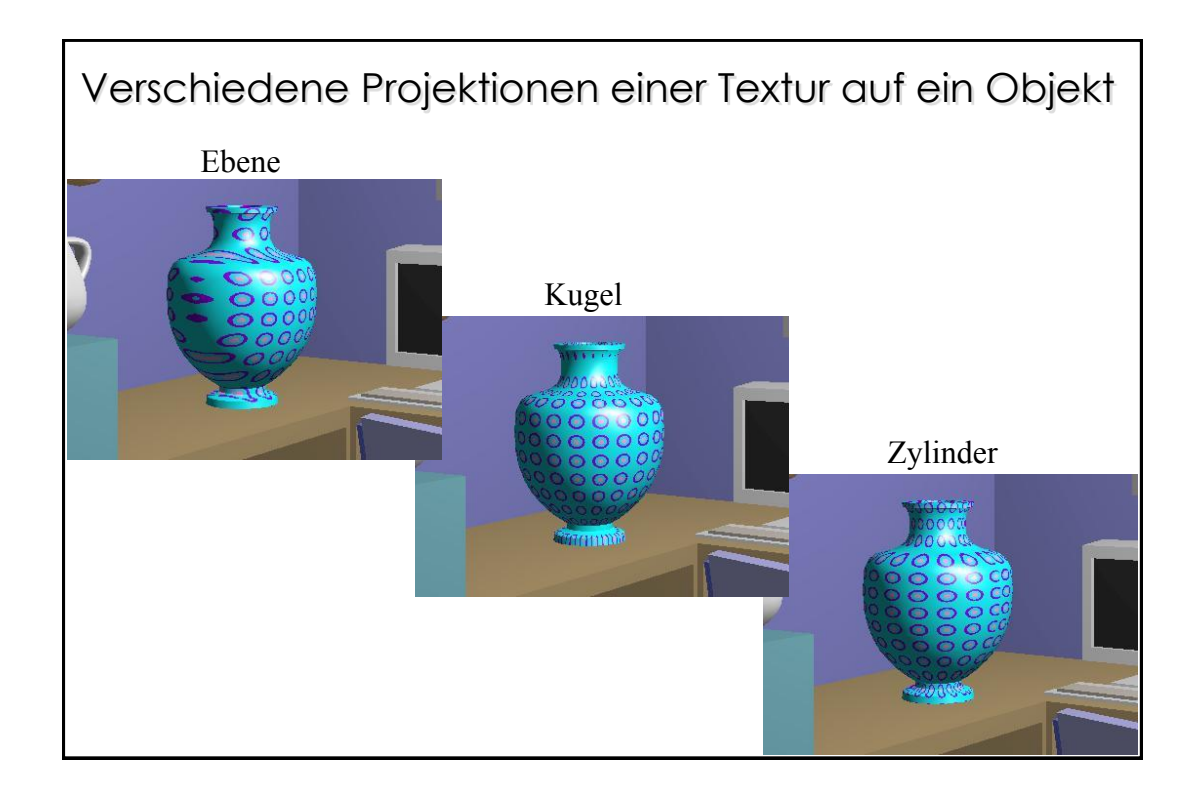

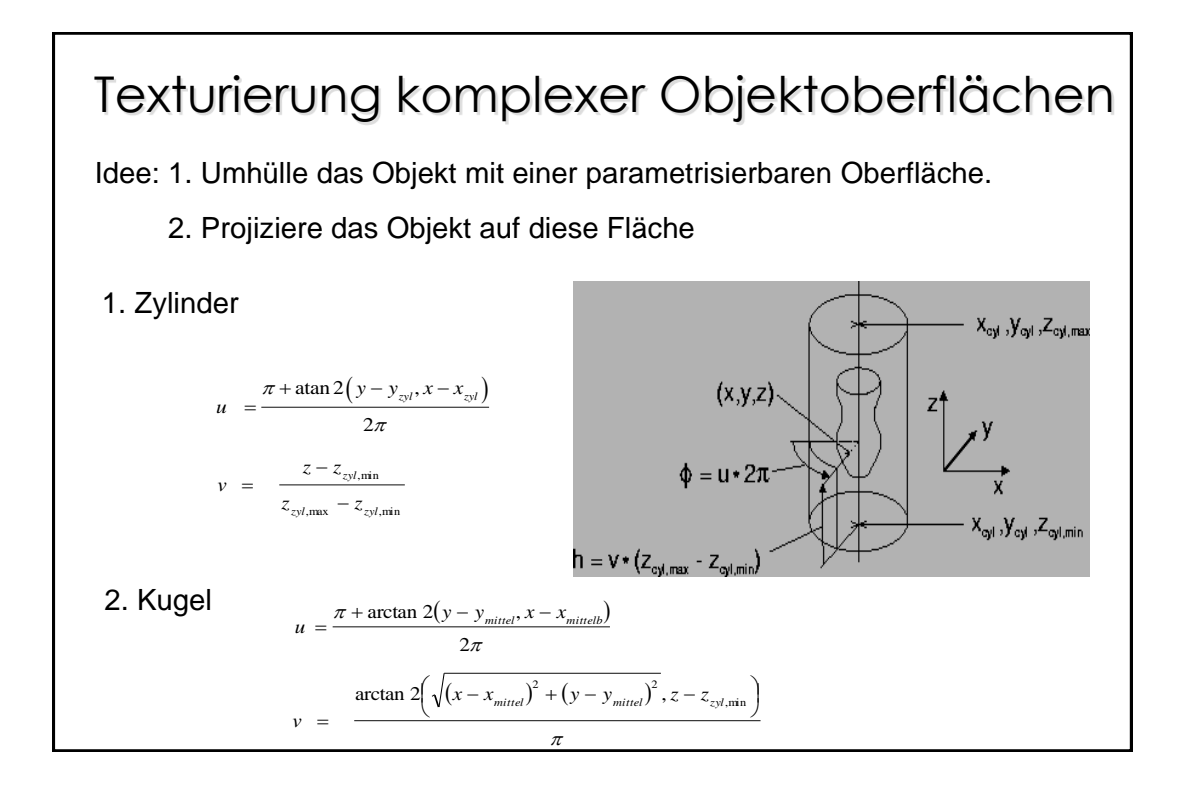

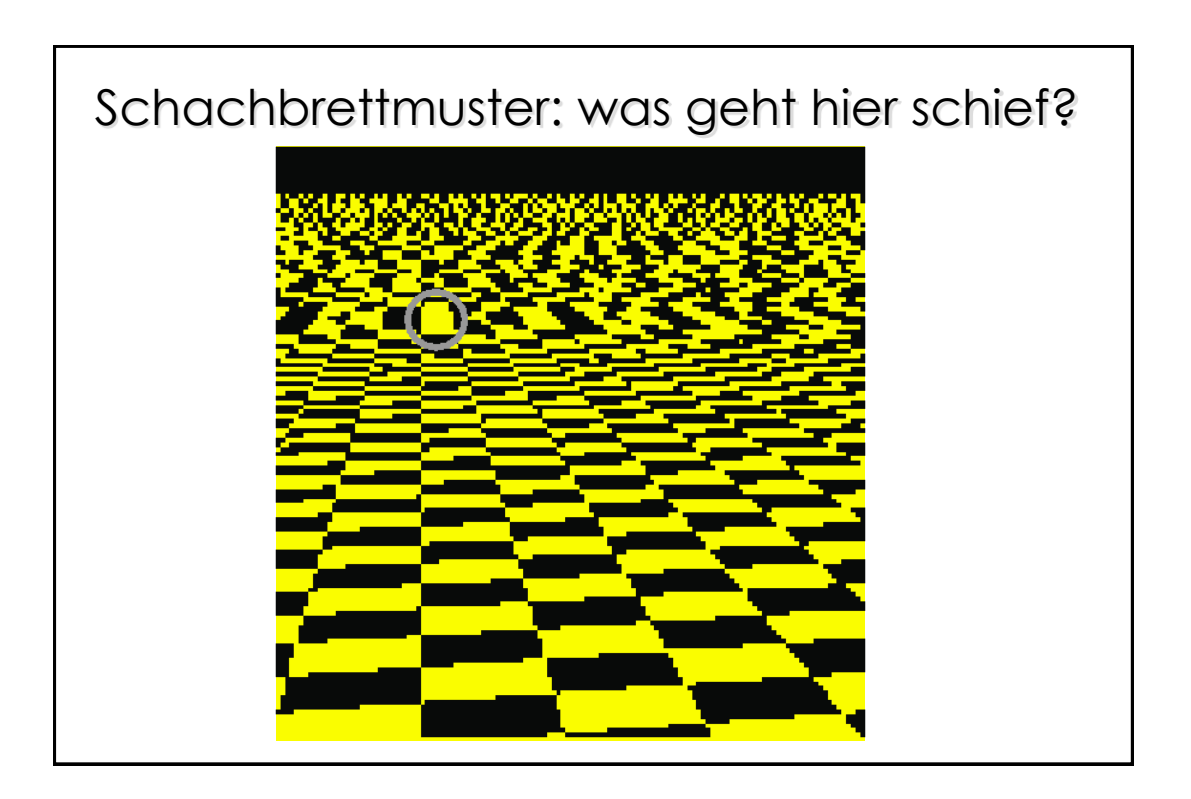

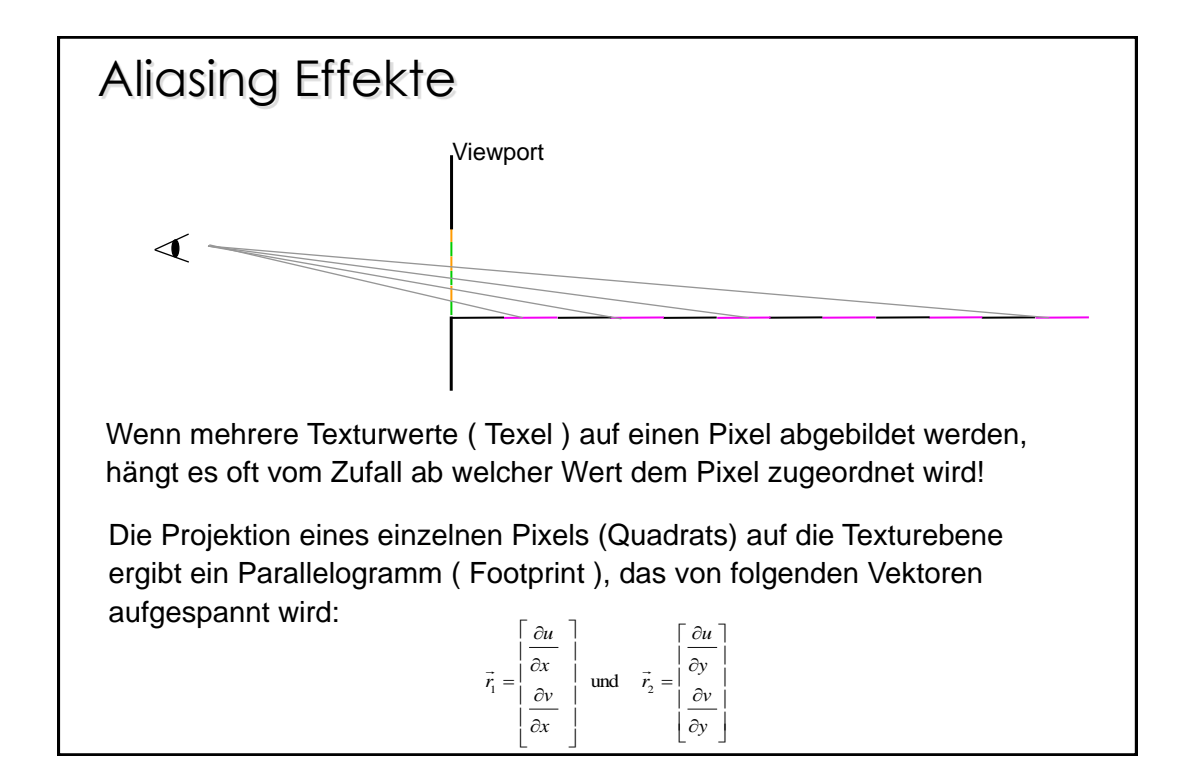

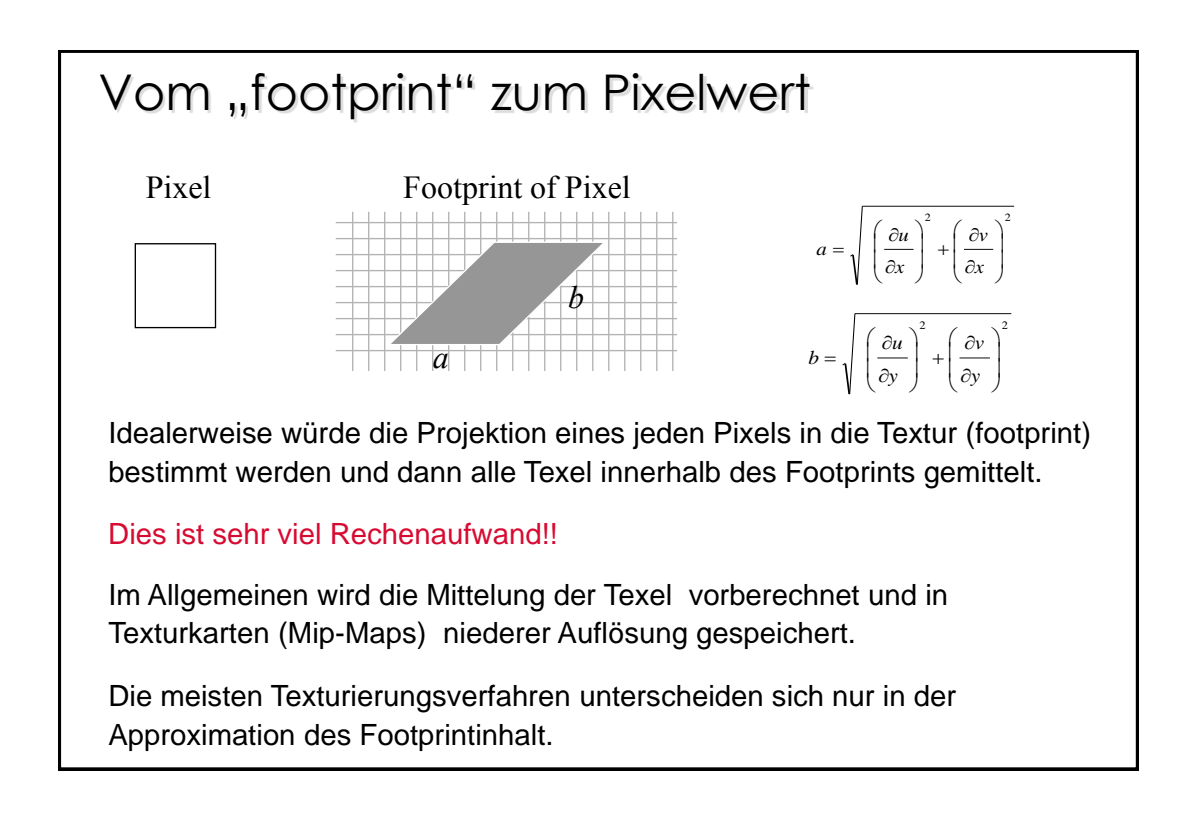

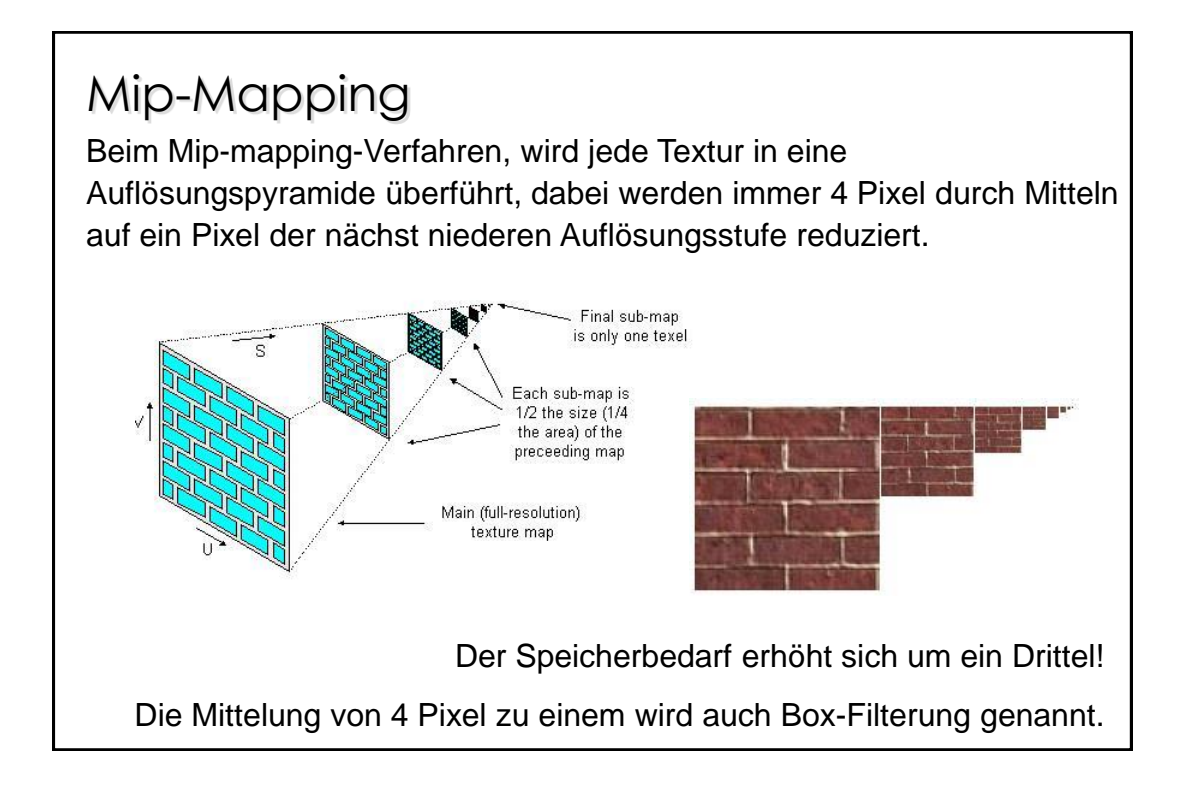

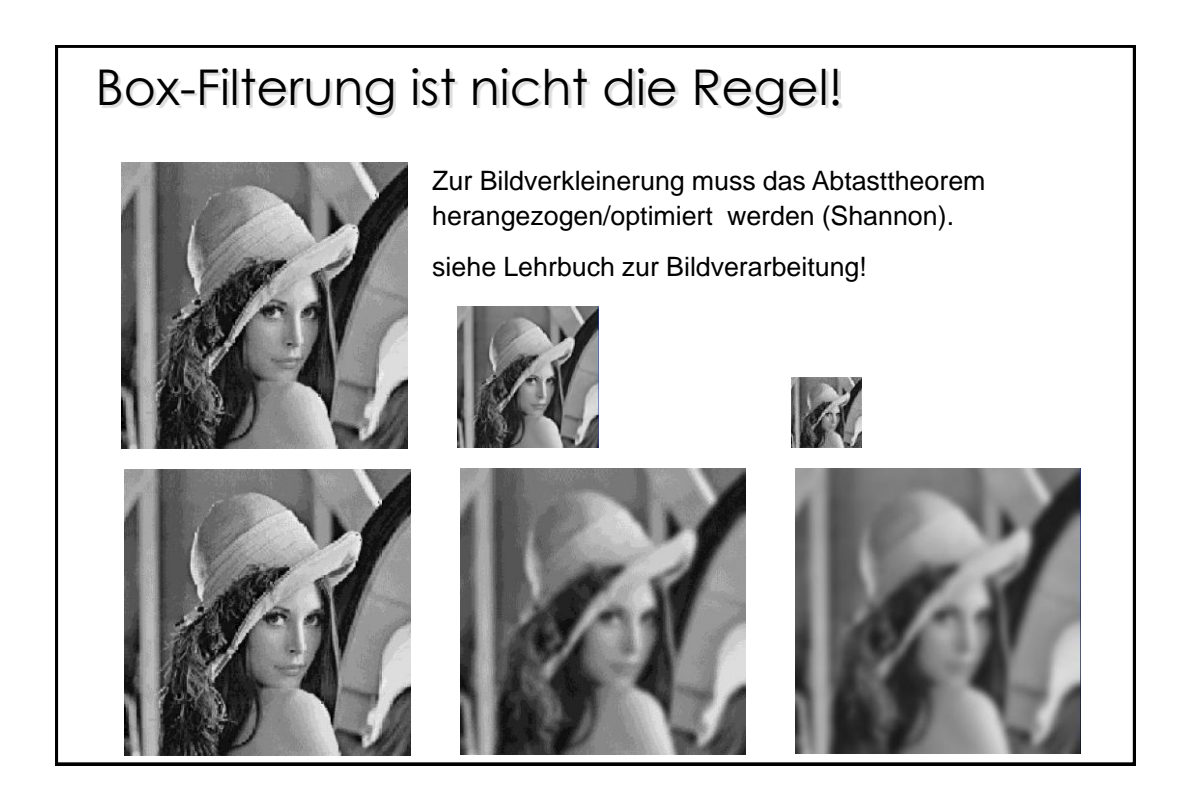

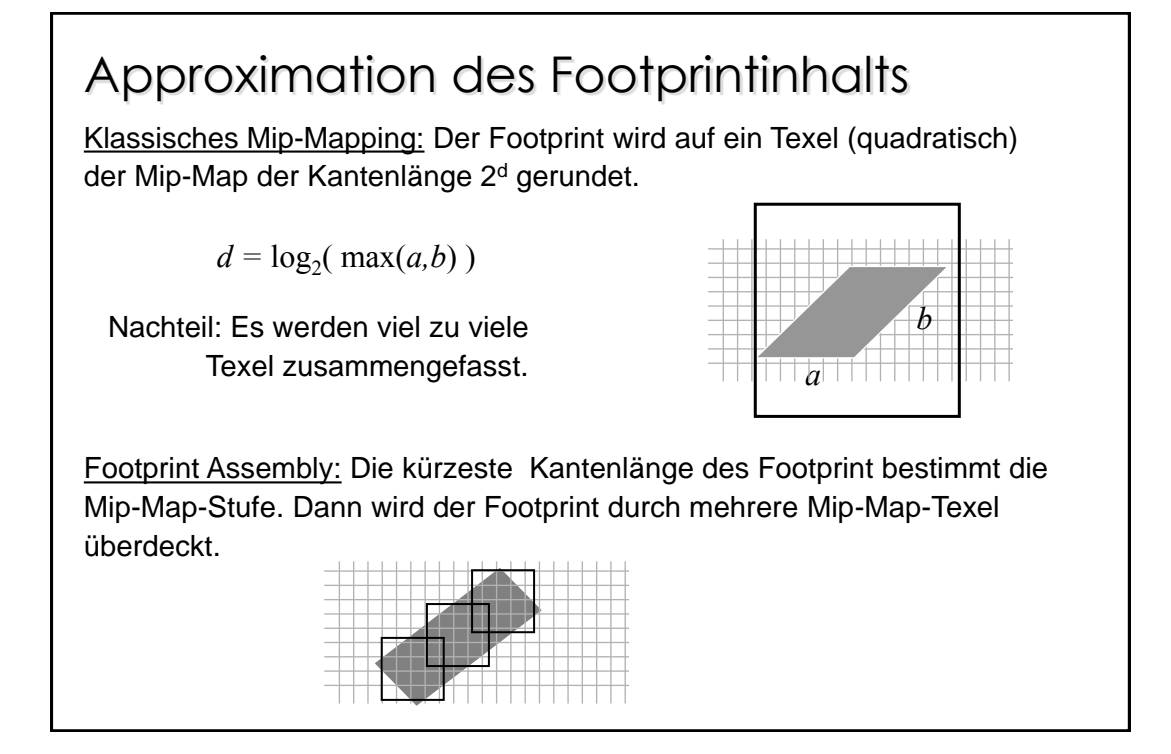

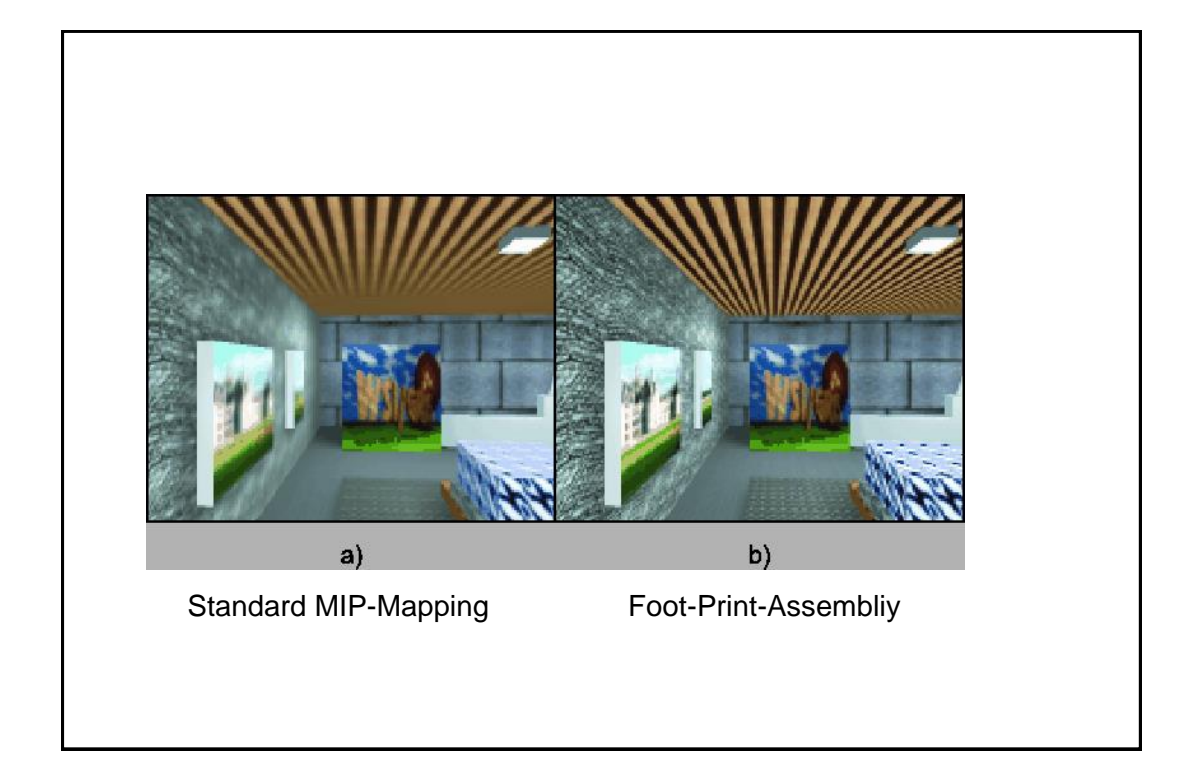

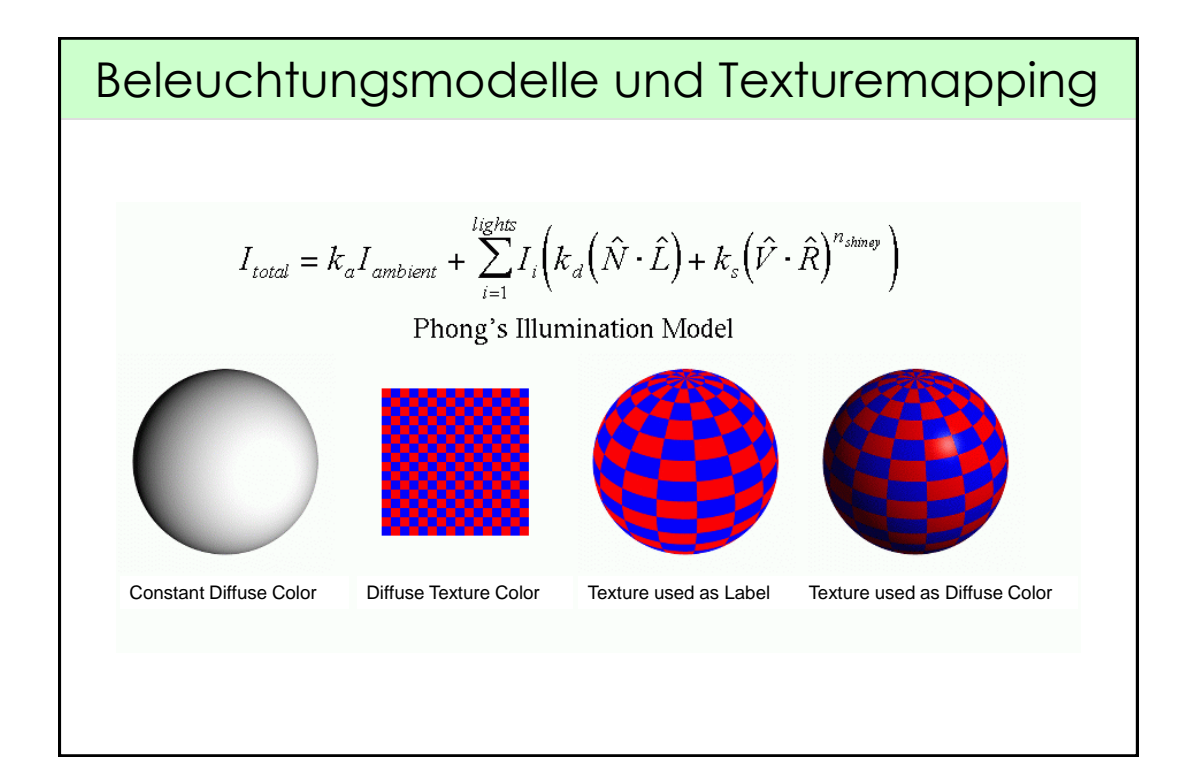

## Bump-, Normal- &Displacement-Mapping

Ziel: Auf eine gegebene grobe Geometrie sollen mehr geometrische Details durch ein Verfahren ähnlich zum "textrue mapping" abgebildet werden!

Es existieren verschiedene Verfahren, leider ist die Literatur in den Bezeichnungen nicht immer einheitlich.

Zwei unterschiedliche Vorgehensweisen:

- A) Es werden tatsächlich zusätzliche Vertices auf die grobe Geometrie abgebildet: "Displacementmapping", "Subdevisiontechnique": (i.a. sehr aufwändig)
- B) Durch eine Manipulation der Normalenwerte kann über das Beleuchtungsmodell eine komplexere Geometrie simuliert werden. "Bumpmapping", "Normalmaps"

# Displacement Mapping Hier wird eine Karte benutzt um die Oberflächenpunkte wirklich zu verschieben. Die Geometrie muss vor der Prüfung auf Sichtbarkeit verändert werden.

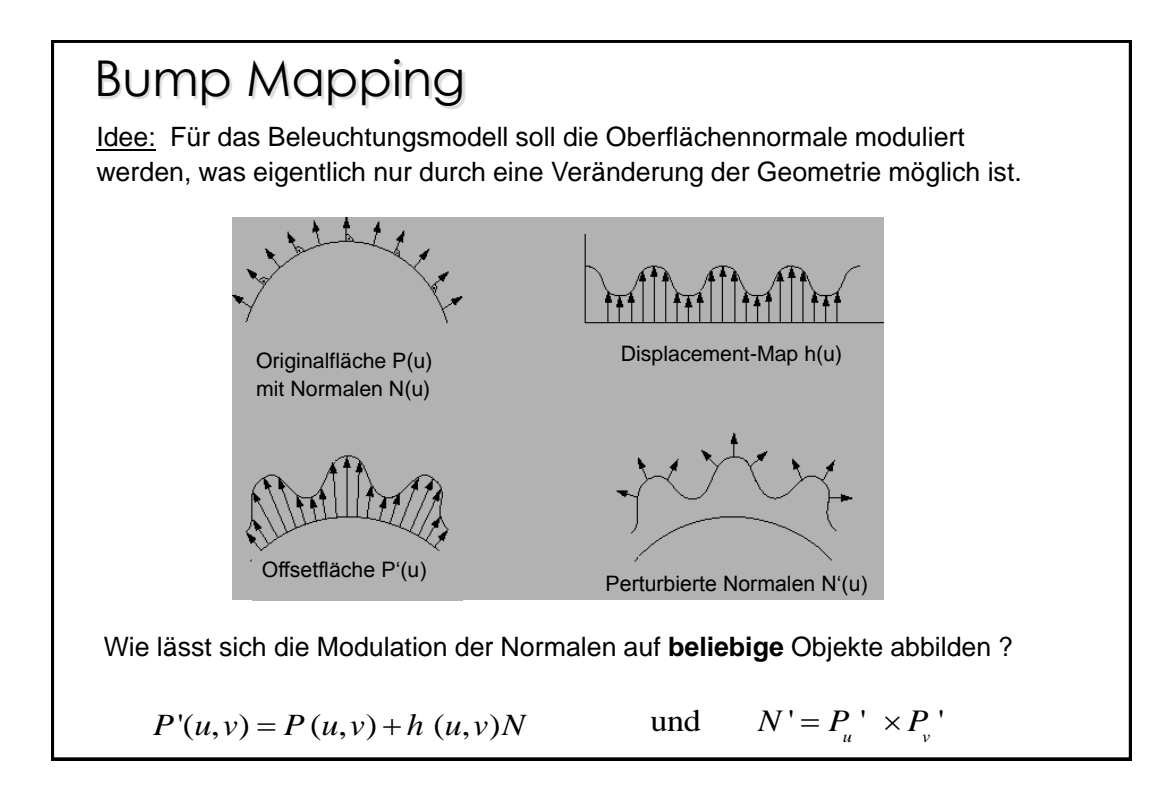

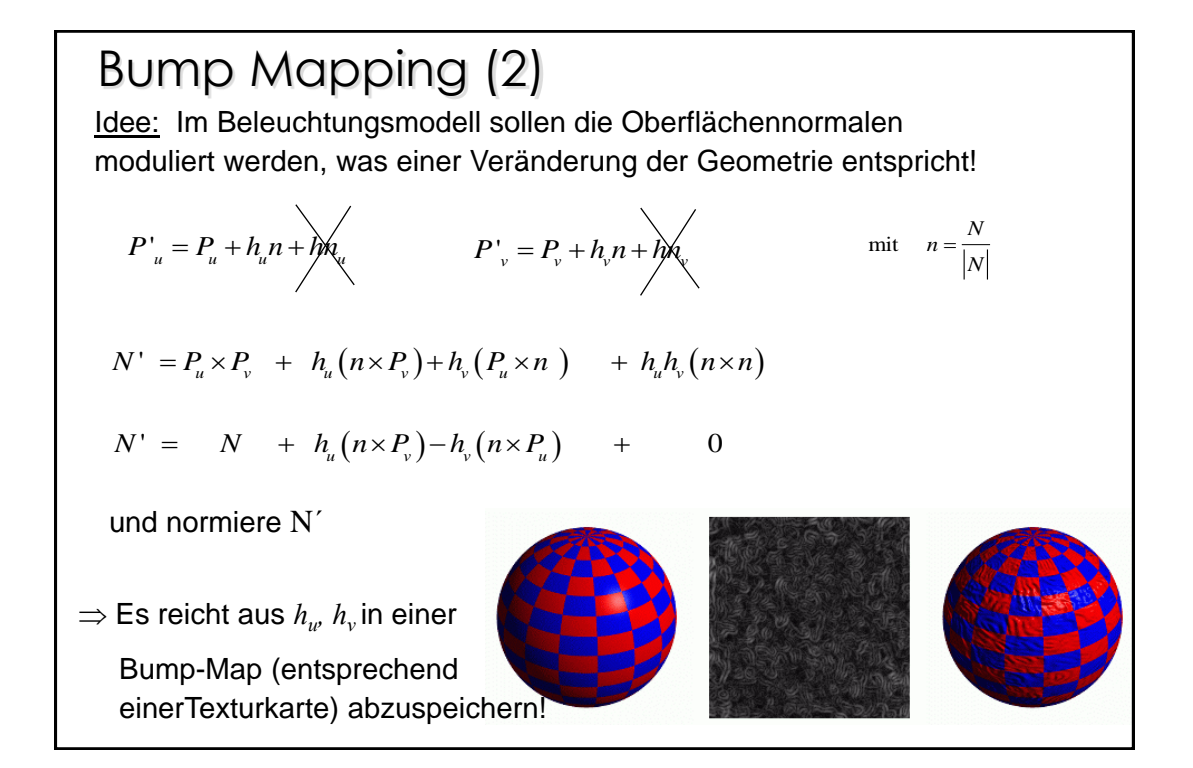

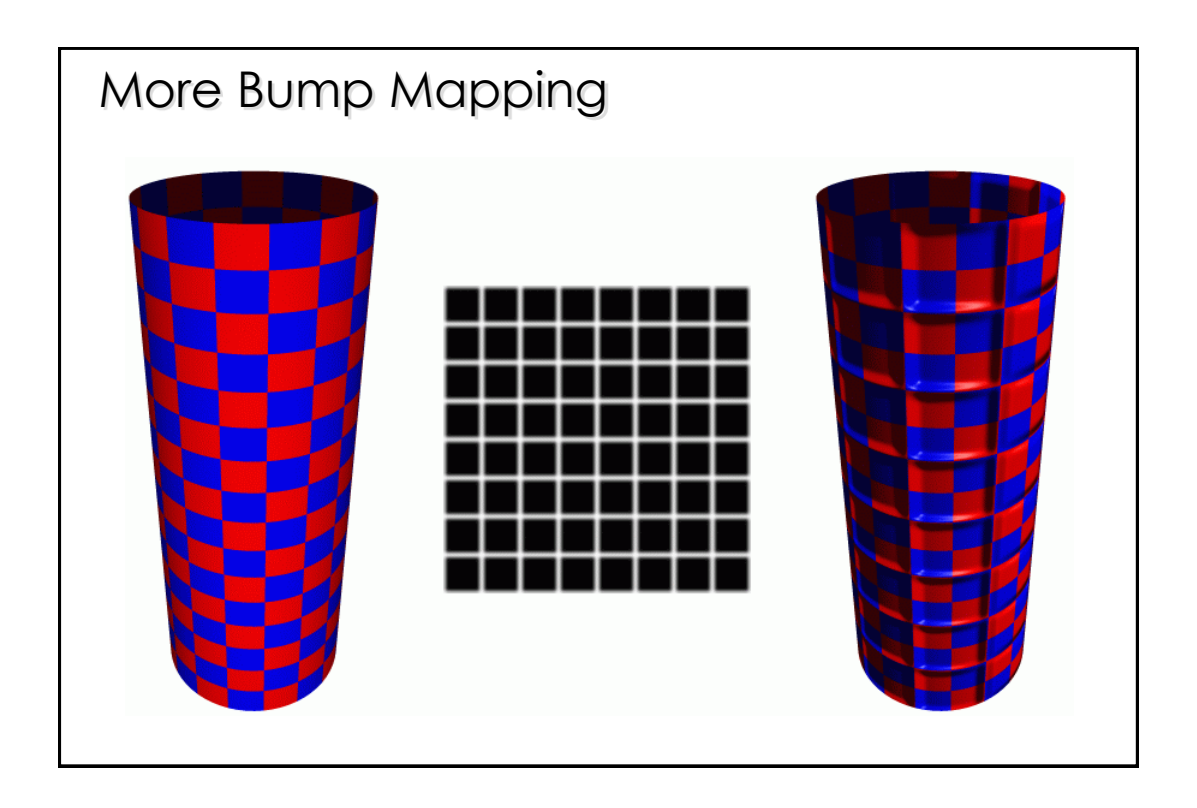

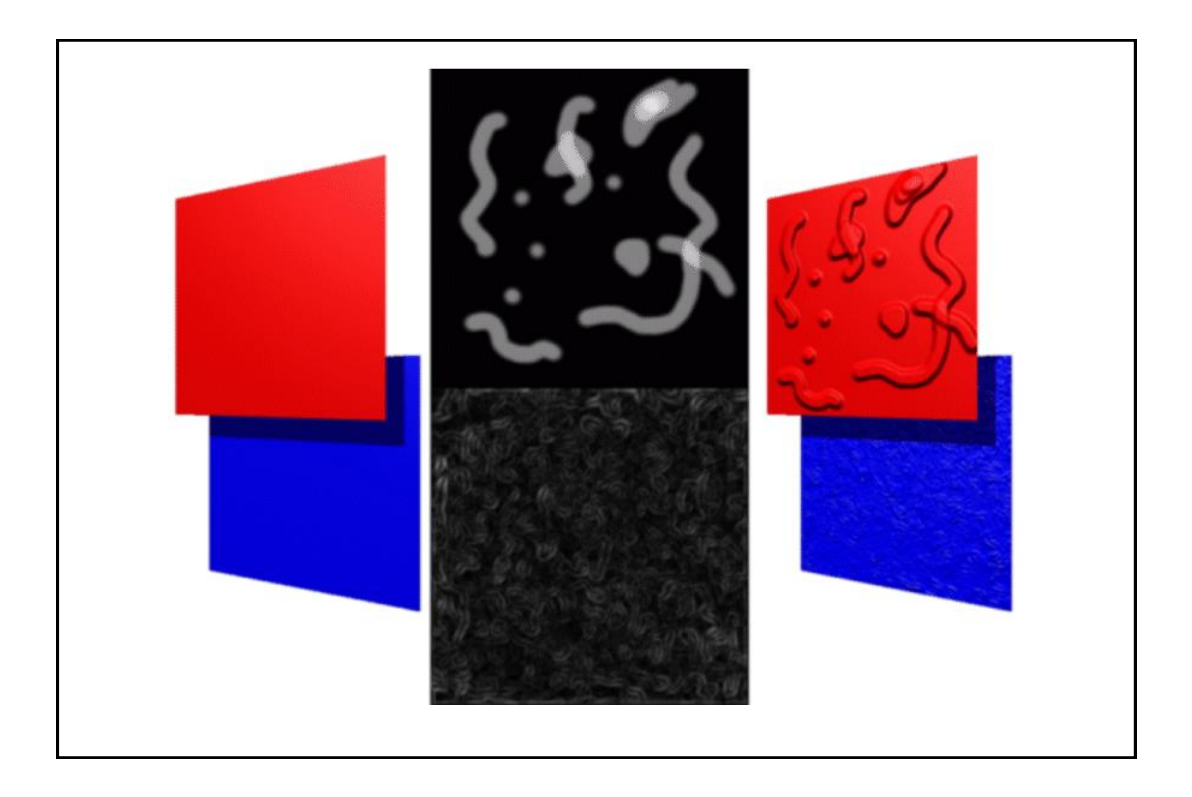

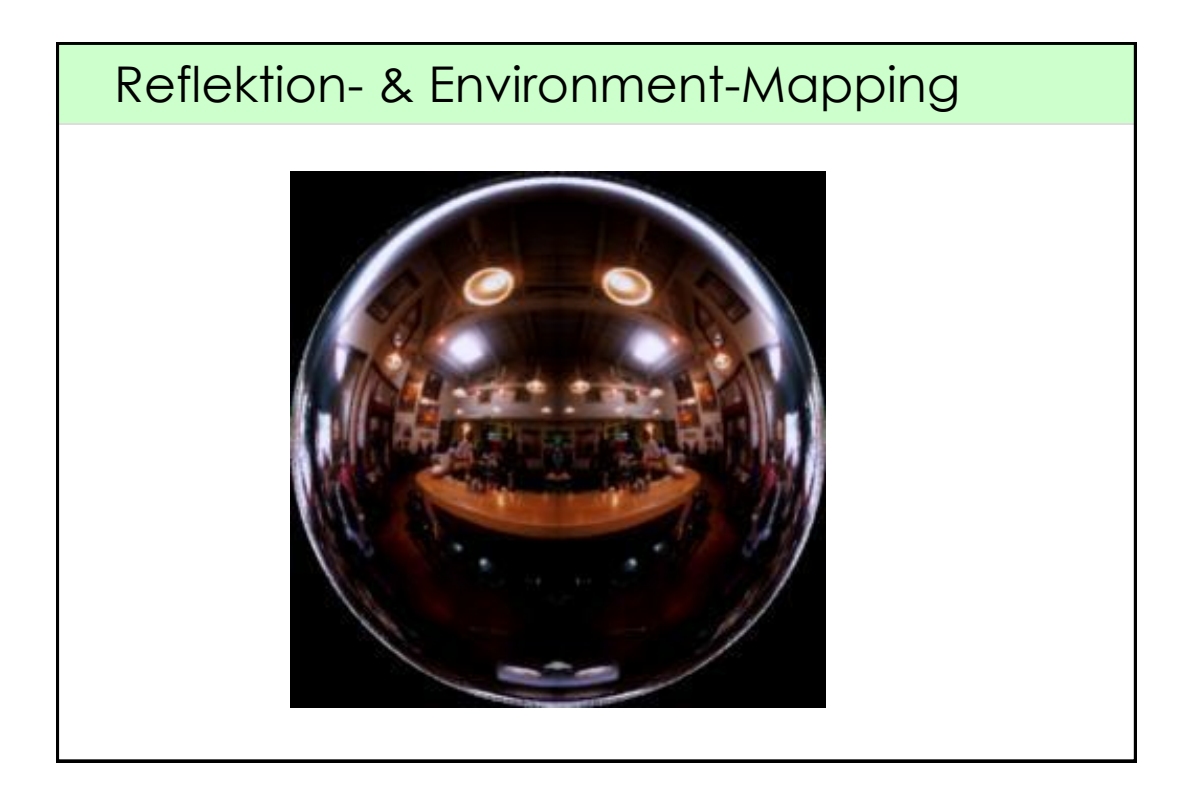

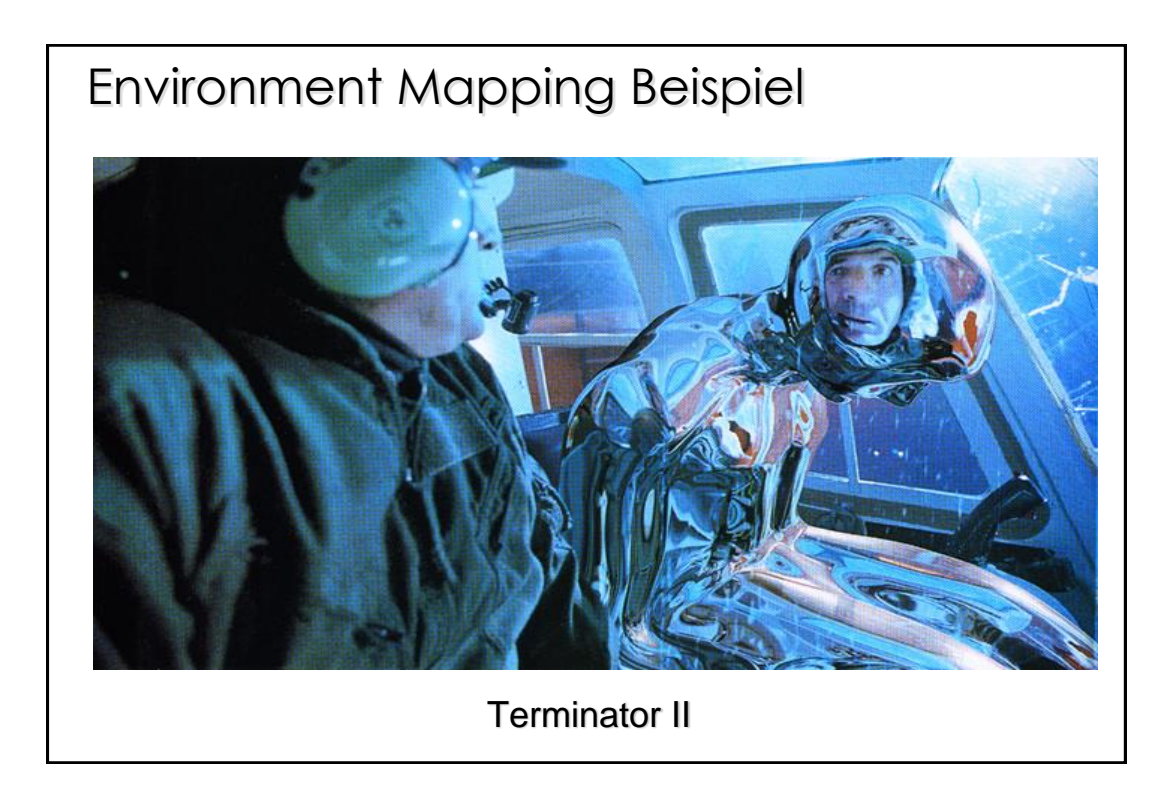

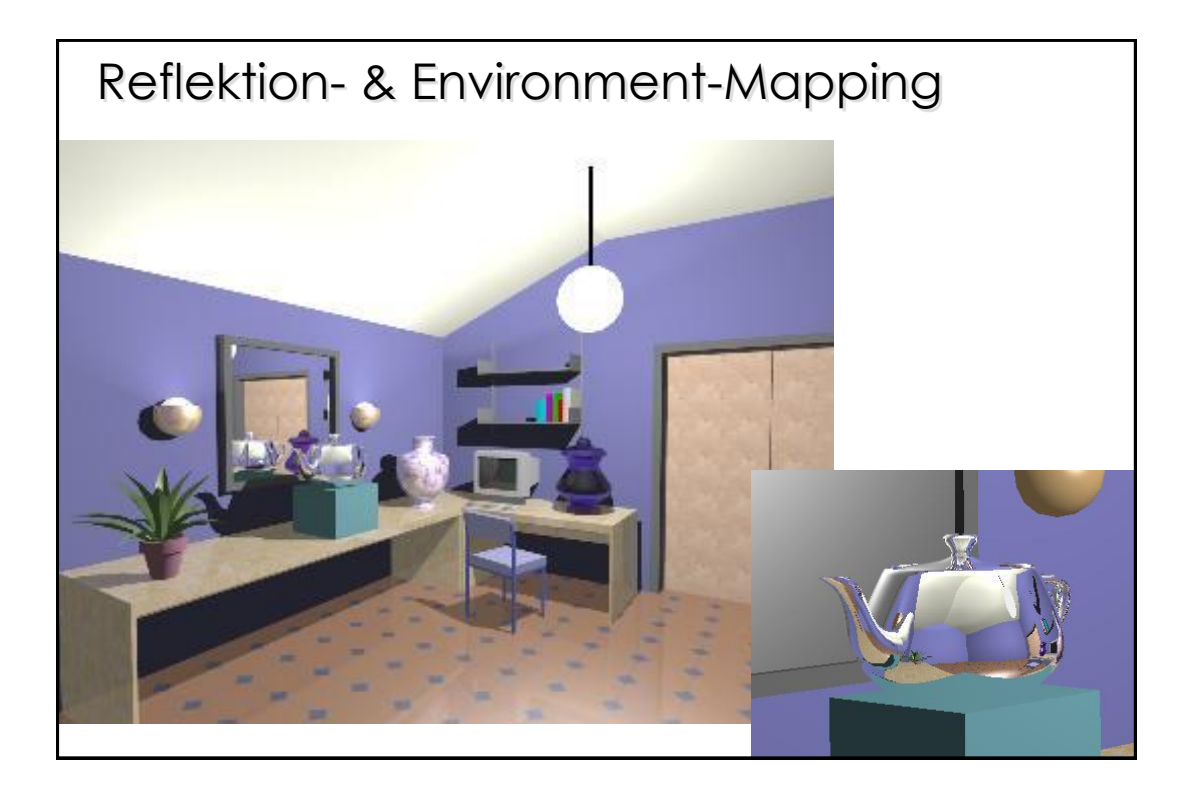

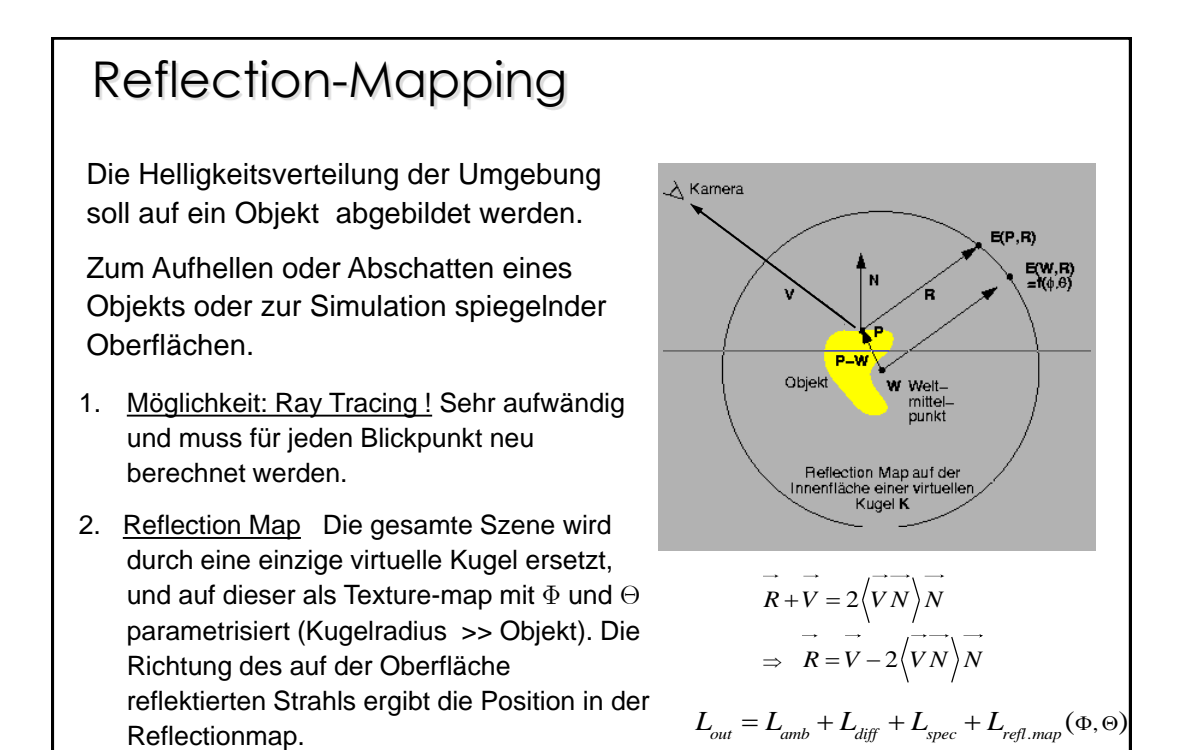

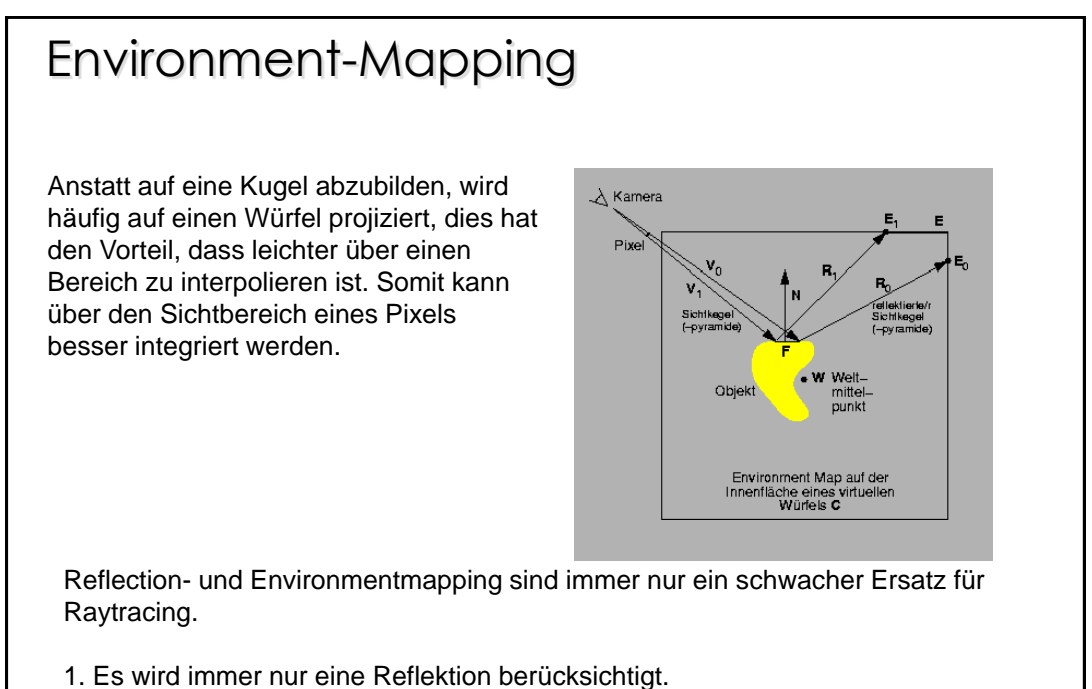

2. Annahmen der planaren Umgebung führt zu Verzerrungen.

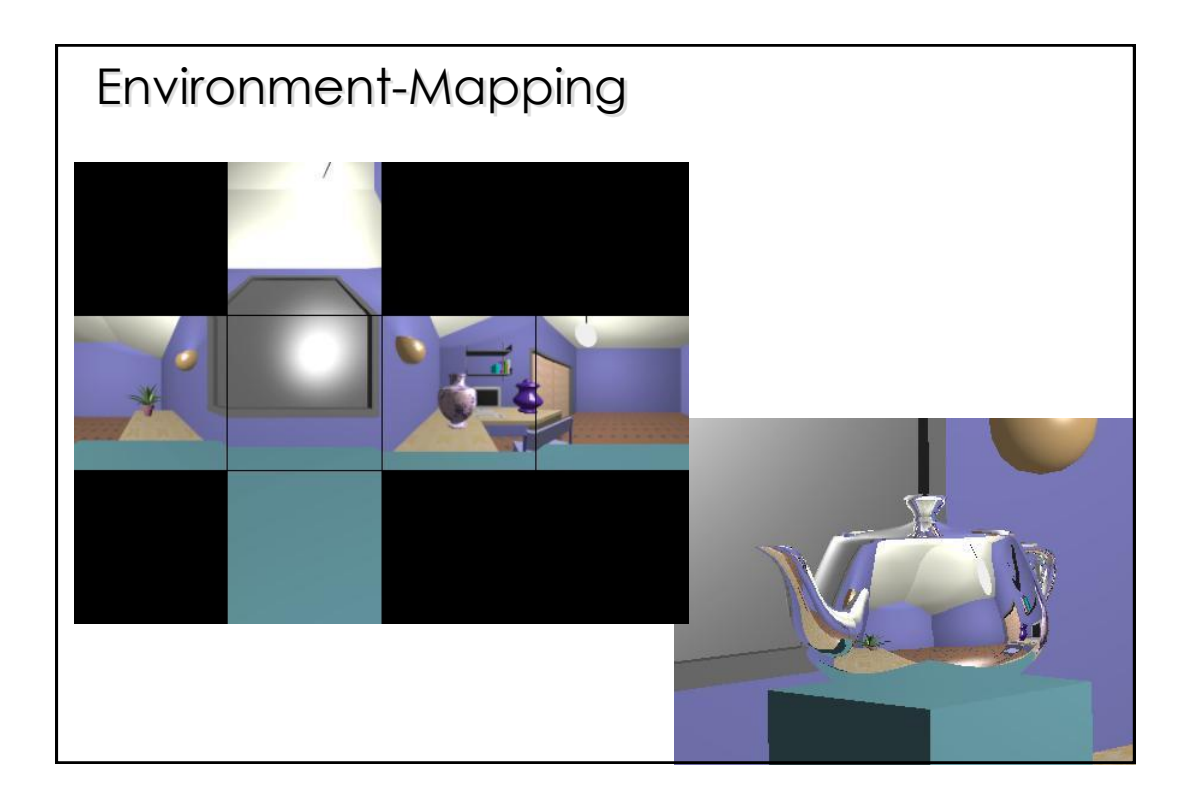

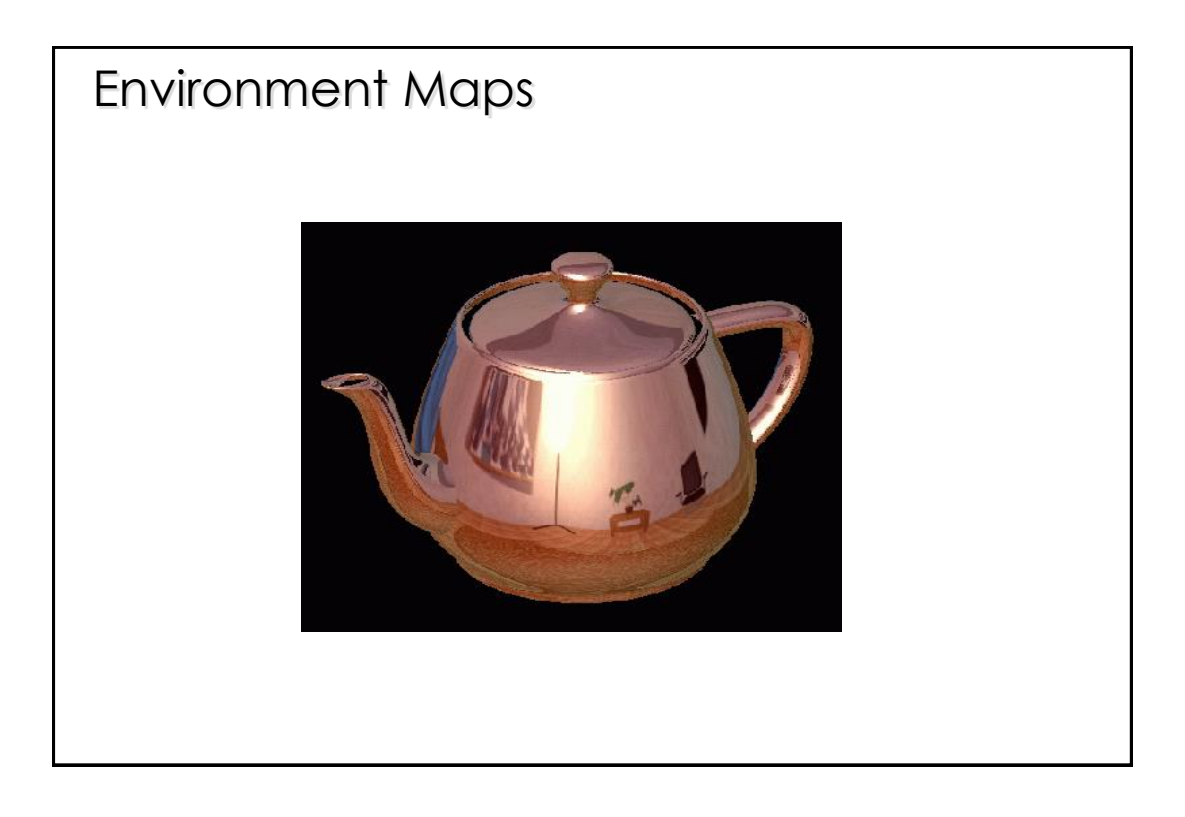

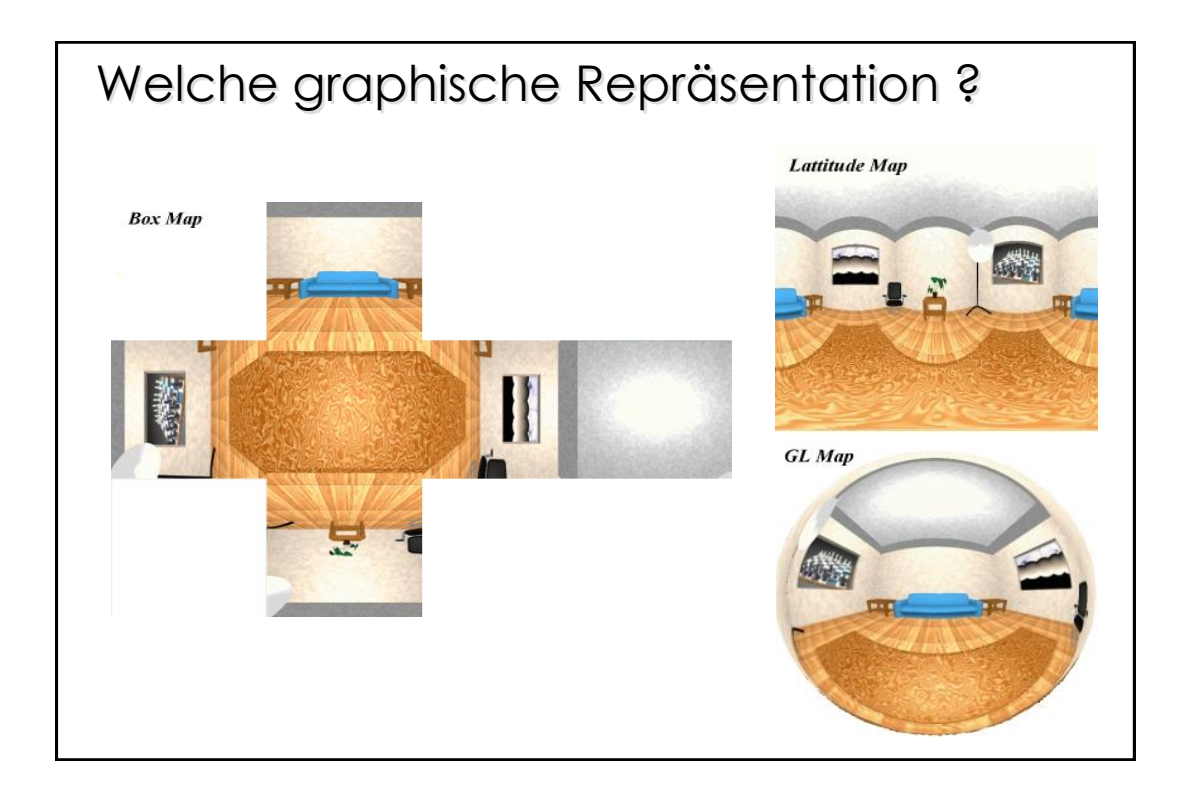

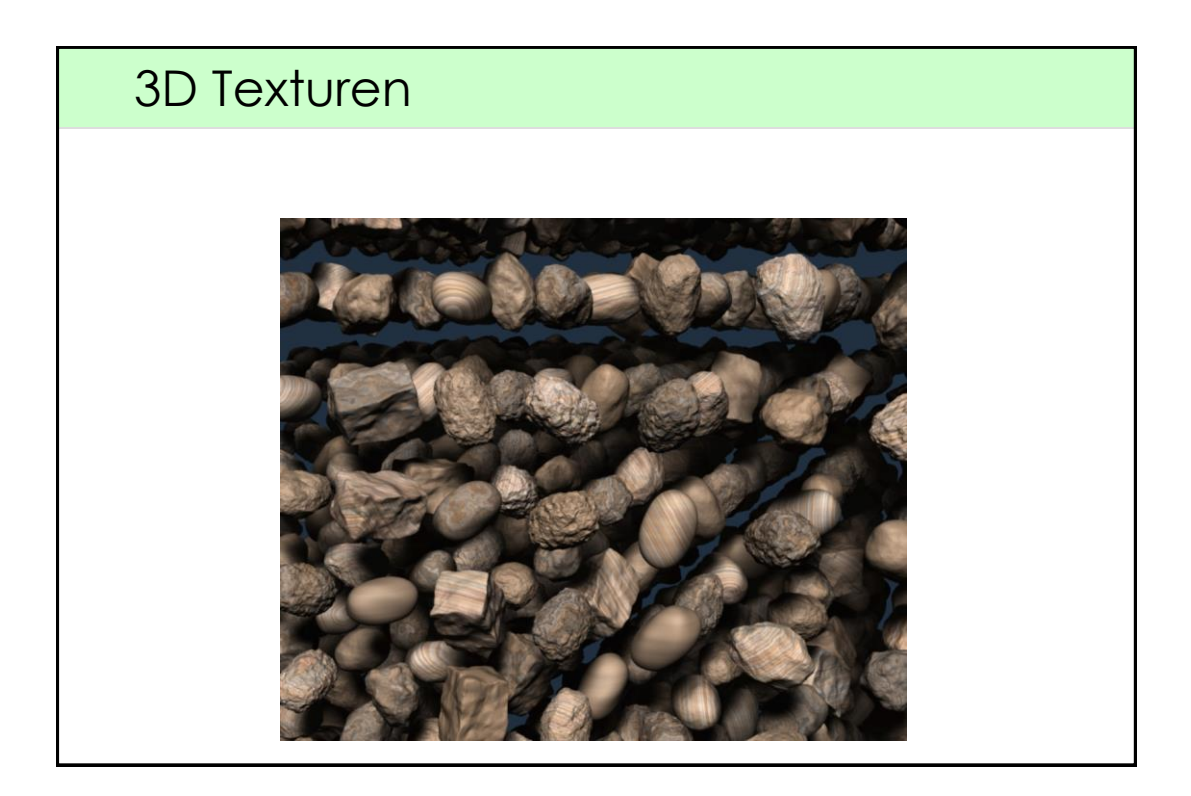

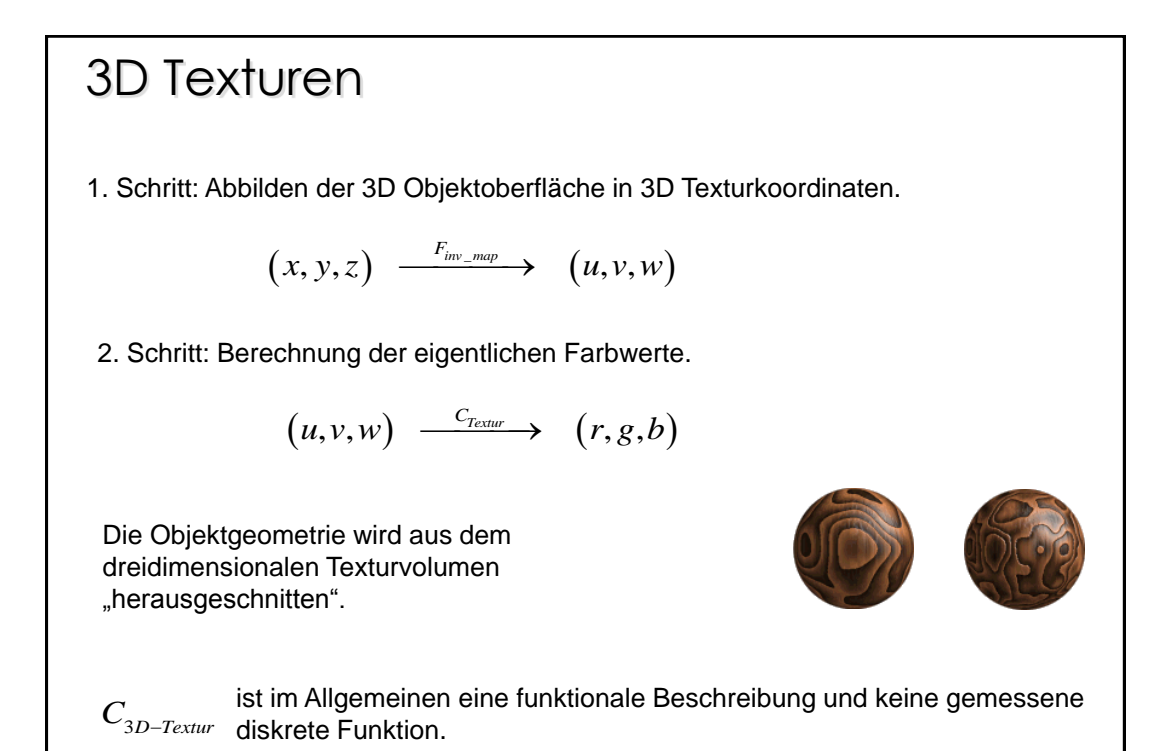

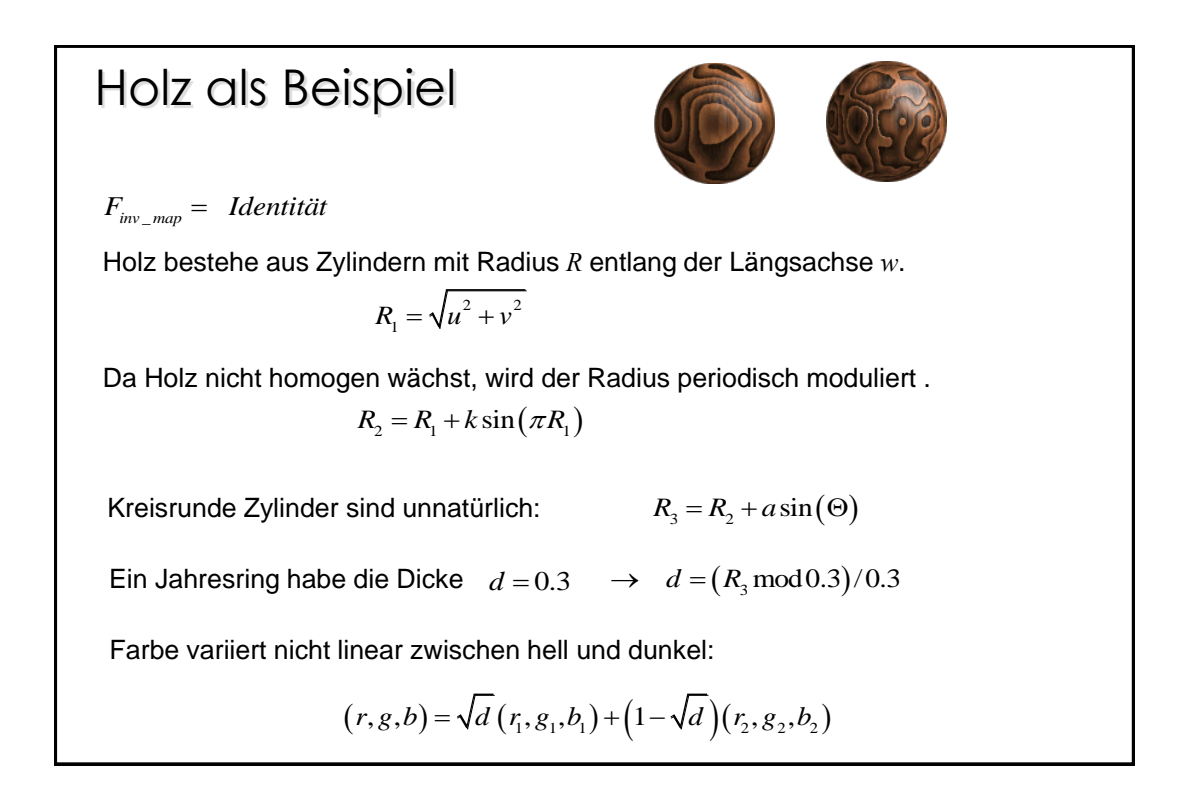

# 3D Texturen: gibt es ein Prinzip? 1. Schritt: Moduliere Oberfläche mit einer Dichtefunktion *D(x,y,z) .* 2. Schritt: Moduliere *D(x,y,z)* mit verschiedenen Stör- oder Rauschfunktionen.  $H(D(X),X) = f_n \big( ..., f_2 \big( f_1 \big( f_0 \big( D(X) \big) \big) \big) \big)$ Diese Vorgehensweise wird auch mit Hypertextur bezeichnet. (*Perlin 85)* Wie simuliert man das Rauschen? Es soll einerseits den Zufall simulieren und dennoch stetig sein  $C^0, C^1...$ An den diskreten Gitterpunkten des Volumens werden Zufallszahlen ermittelt. Zwischen diesen wird dann trilinear interpoliert.

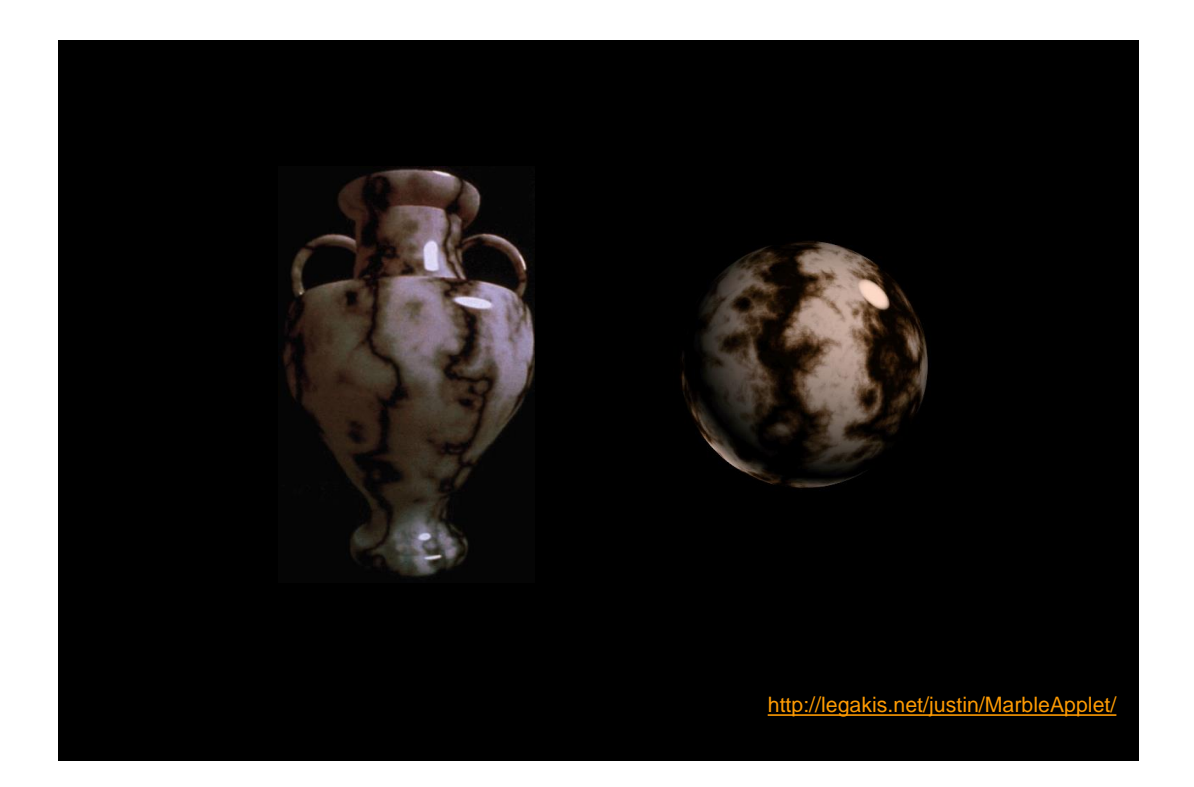

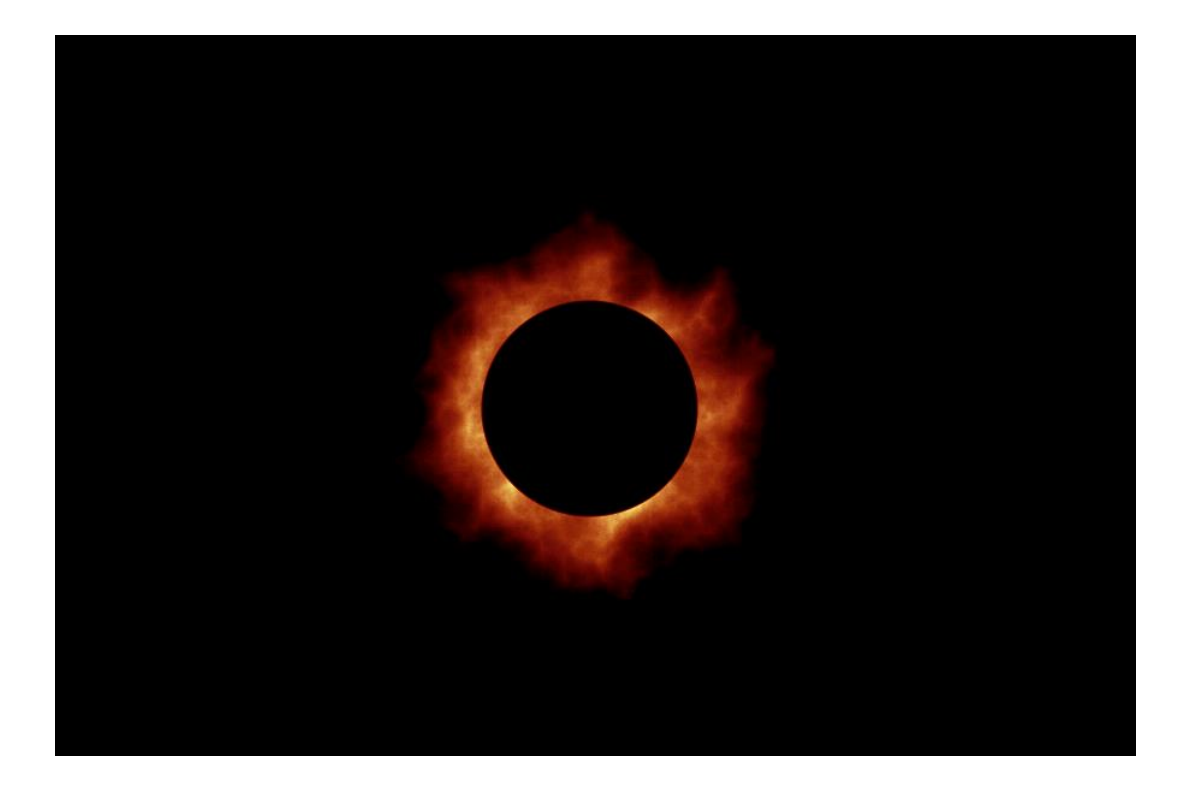